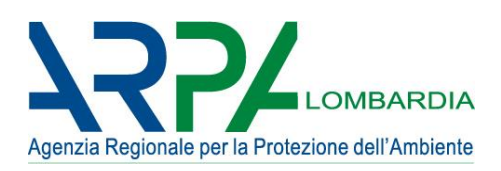

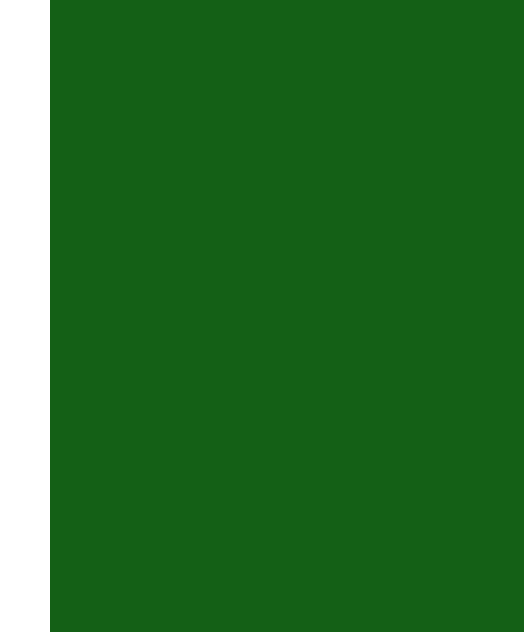

Indicazioni relative all'utilizzo di tecniche modellistiche per la simulazione della dispersione di inquinanti negli studi di impatto sulla componente atmosfera

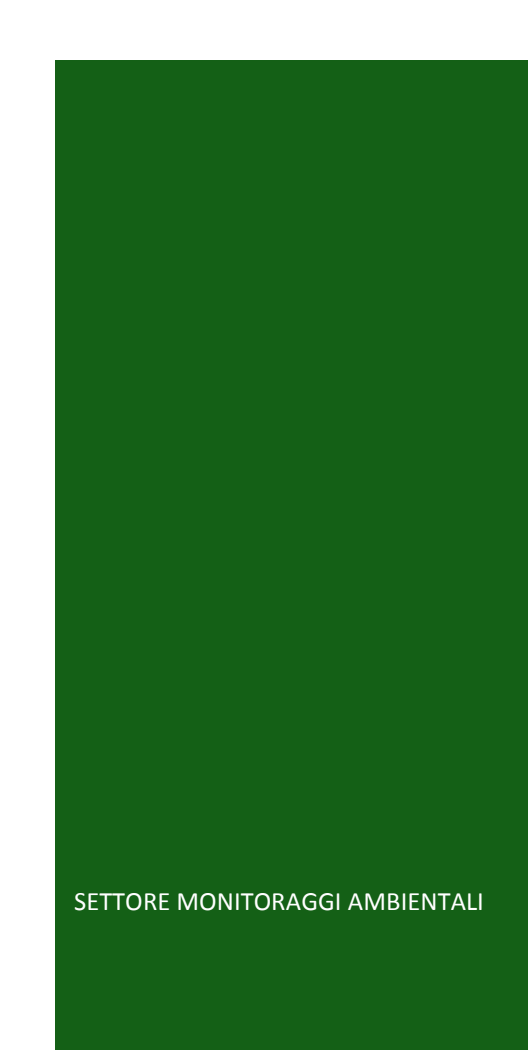

#### **Titolo del rapporto**

Indicazioni relative all'utilizzo di tecniche modellistiche per la simulazione della dispersione di inquinanti negli studi di impatto sulla componente atmosfera

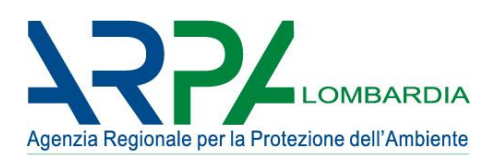

*ARPA Lombardia – Agenzia Regionale per la Protezione dell'Ambiente della Lombardia Settore Monitoraggi Ambientali* 

*Via Rosellini, 17 - 20124 Milano*

**Elaborazioni e testi a cura di:** Elisabetta Angelino**,** Giuseppe Fossati, Alessandro Marongiu, Edoardo Peroni, Silvia Bellinzona, Guido Lanzani - Settore Monitoraggi Ambientali

**Responsabile di UO Modellistica di Qualità dell'Aria e Inventari - Settore Monitoraggi Ambientali:** Elisabetta Angelino

**Direttore Settore Monitoraggi Ambientali - ARPA Lombardia:** Silvia Anna Bellinzona

Ottobre 2018

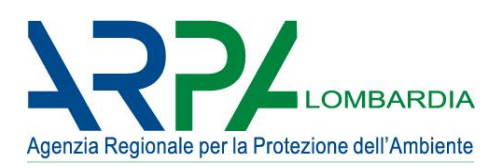

## **INDICE**

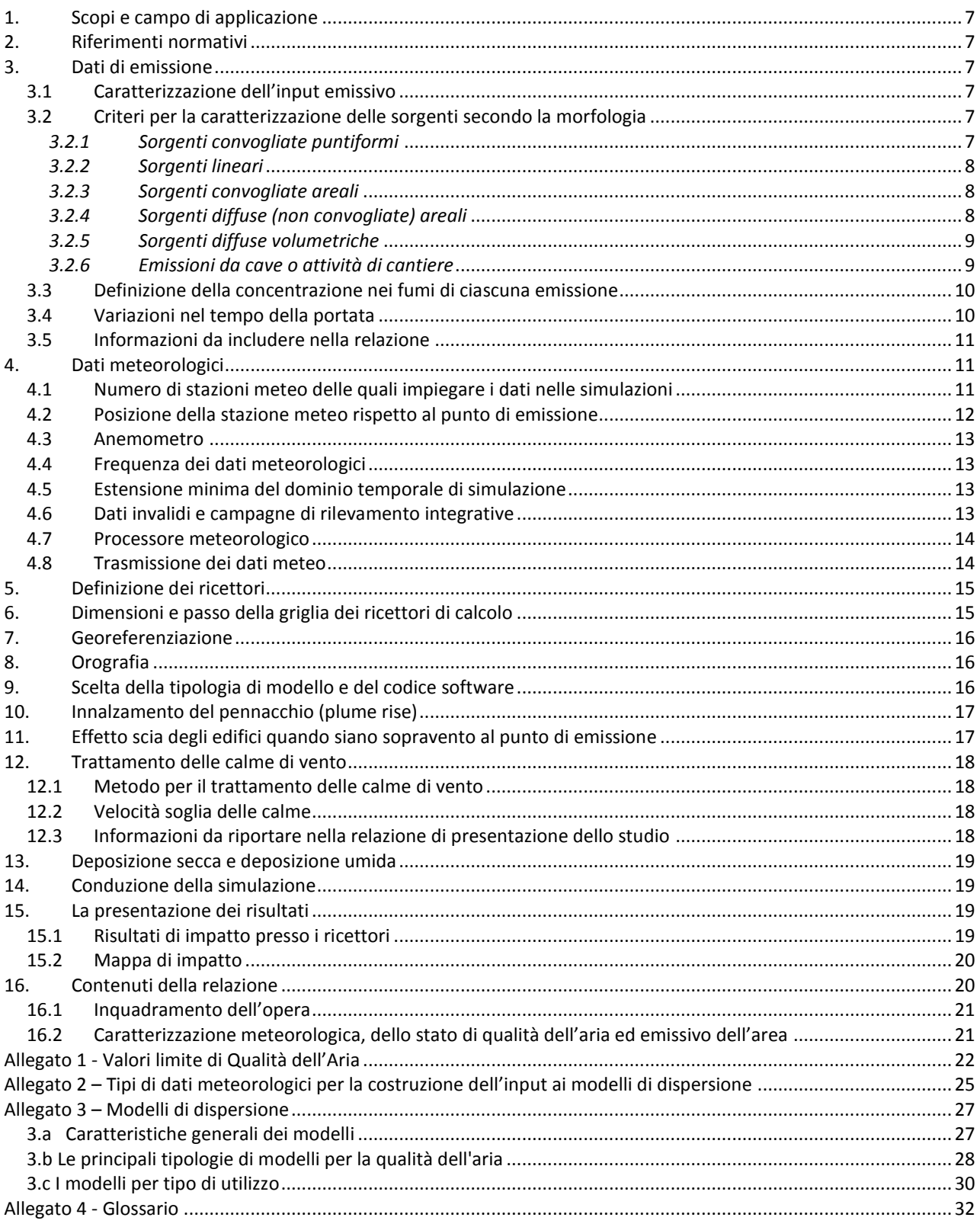

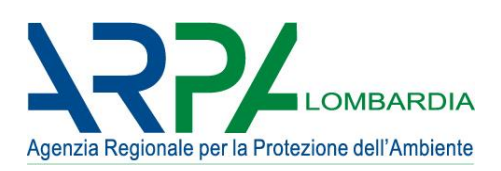

# **INDICAZIONI RELATIVE ALL'UTILIZZO DI TECNICHE MODELLISTICHE PER LA SIMULAZIONE DELLA DISPERSIONE DI INQUINANTI NEGLI STUDI DI IMPATTO SULLA COMPONENTE ATMOSFERA**

## <span id="page-6-0"></span>**1. Scopi e campo di applicazione**

Il presente documento definisce un insieme di requisiti e suggerimenti da considerare nella redazione di studi di impatto sulla componente atmosfera mediante simulazione di dispersione nell'ambito di procedimenti amministrativi.

Il presente documento si applica alle simulazioni di dispersione aventi le caratteristiche seguenti:

- l'inquinante di cui è simulata la dispersione è definito dalla normativa vigente sulla qualità dell'aria (QA) secondo quanto riportato nell'allegato 1;
- lo scenario di dispersione è il cosiddetto "campo aperto"; il presente documento non si applica alle simulazioni di dispersione in ambito marcatamente urbano o in ambienti confinati.

## <span id="page-6-1"></span>**2. Riferimenti normativi**

- UNI 10796:2000 "Valutazione della dispersione in atmosfera di effluenti aeriformi. Guida ai criteri di selezione dei modelli matematici".
- UNI 10964:2001 "Studi di impatto ambientale. Guida alla selezione dei modelli matematici per la previsione di impatto sulla qualità dell'aria".
- D.Lgs. 155/2010 "Attuazione della direttiva 2008/50/CE relativa alla qualità dell'aria ambiente e per un'aria più pulita in Europa" (Allegato 1 – Tabella 1.1, 1.2, 1.3)

## <span id="page-6-2"></span>**3. Dati di emissione**

## <span id="page-6-3"></span>*3.1 Caratterizzazione dell'input emissivo*

Consiste nella descrizione quantitativa di come sono state stimate le emissioni poi soggette a dispersione mediante modello numerico, nonché di come le sorgenti emissive considerate sono caratterizzate in relazione al sistema modellistico impiegato. Nella modellazione andrebbero incluse tutte le attività collegate all'opera che generano emissioni, quindi per esempio anche le attività cantieristiche o il traffico indotto; nel caso si ritengano alcune attività poco significative (e quindi non le si includa nella simulazione di dispersione) dovrà essere fornita un'adeguata motivazione delle scelte fatte.

## <span id="page-6-4"></span>*3.2 Criteri per la caratterizzazione delle sorgenti secondo la morfologia*

## <span id="page-6-5"></span>*3.2.1 Sorgenti convogliate puntiformi*

Le informazioni necessarie alla caratterizzazione delle sorgenti puntiformi (es.: camini di espulsione) che devono essere riportate nella relazione di presentazione dello studio sono le seguenti.

- Portata volumetrica (espressa in Nm<sup>3</sup>/h ed eventualmente anche in m<sup>3</sup>/s a 20 °C) riferita ai fumi secchi.
- Concentrazione dell'inquinante (si veda il § 3.3).
- Tenore di ossigeno.
- Coordinate geografiche (si veda il § 7).

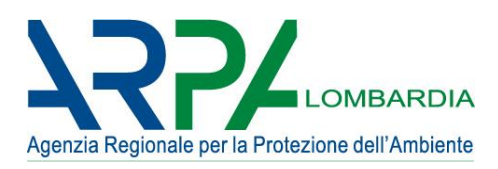

- Quota altimetrica del suolo alla base della sorgente.
- Altezza del punto di emissione (sezione di sbocco in atmosfera) rispetto al suolo.
- Area della sezione di sbocco.
- Velocità e temperatura dell'effluente nella sezione di sbocco impiegate per il calcolo degli effetti di innalzamento del pennacchio, nonché eventuali correzioni o fattori di correzione applicati negli algoritmi di innalzamento del pennacchio (si veda il § 9).

## <span id="page-7-0"></span>*3.2.2 Sorgenti lineari*

Le informazioni necessarie alla caratterizzazione delle sorgenti lineari (generalmente tratti stradali) che devono essere riportate nella relazione di presentazione dello studio sono le seguenti:

- Coordinate geografiche degli estremi.
- Dimensione longitudinale e trasversale delle sorgenti.
- Altezza media rispetto al piano campagna
- Numero orario veicoli
- Emissioni per veicolo e per chilometro di percorrenza

Le emissioni da trasporto su strada possono essere calcolate facendo riferimento alla metodologia suggerita dall'agenzia Europea per l'Ambiente: [https://www.eea.europa.eu/publications/emep-eea](https://www.eea.europa.eu/publications/emep-eea-guidebook-2016)[guidebook-2016.](https://www.eea.europa.eu/publications/emep-eea-guidebook-2016) In particolare: [https://www.eea.europa.eu/publications/emep-eea-guidebook-](https://www.eea.europa.eu/publications/emep-eea-guidebook-2016/part-b-sectoral-guidance-chapters/1-energy/1-a-combustion/1-a-3-b-i)[2016/part-b-sectoral-guidance-chapters/1-energy/1-a-combustion/1-a-3-b-i](https://www.eea.europa.eu/publications/emep-eea-guidebook-2016/part-b-sectoral-guidance-chapters/1-energy/1-a-combustion/1-a-3-b-i) (o versioni più aggiornate). In alternativa è possibile utilizzare fattori di emissione medi derivanti dall'inventario INEMAR delle emissioni in atmosfera in Lombardia:

<http://www.inemar.eu/xwiki/bin/view/InemarDatiWeb/Fattori+di+emissione+medi+da+traffico>

## <span id="page-7-1"></span>*3.2.3 Sorgenti convogliate areali*

Le informazioni necessarie alla caratterizzazione delle sorgenti convogliate areali (ad esempio biofiltri) che devono essere riportate nella relazione di presentazione dello studio sono le seguenti:

- Portata volumetrica (espressa in Nm<sup>3</sup>/h ed eventualmente anche in m<sup>3</sup>/s a 20 °C); si assuma come portata volumetrica dell'effluente la portata volumetrica addotta alla sorgente areale.
- Concentrazione dell'inquinante (si veda il § 3.3).
- Coordinate geografiche (si veda il § 7), come introdotte nelle simulazioni. Ad esempio, se la sorgente convogliata areale è simulata come tale, devono essere fornite le coordinate dei vertici; se è simulata come la giustapposizione di un numero di sub-sorgenti puntiformi, devono essere fornite le coordinate e le dimensioni di ciascuna sub-sorgente.
- Quota altimetrica del suolo alla base della sorgente.
- Altezza del punto di emissione rispetto al suolo; per un biofiltro è il colmo della struttura di contenimento del letto biofiltrante, che è maggiore dell'altezza della superficie superiore del letto biofiltrante.
- Area della sezione di sbocco.
- Velocità e temperatura dell'effluente nella sezione di sbocco, nonché correzioni o fattori di correzione applicati negli eventuali algoritmi di innalzamento del pennacchio (si veda il § 10).

## <span id="page-7-2"></span>*3.2.4 Sorgenti diffuse (non convogliate) areali*

Le informazioni necessarie alla caratterizzazione delle sorgenti diffuse areali, nominate anche sorgenti areali passive o prive di flusso proprio (es.: vasche di trattamento reflui o cumuli di materiale), che devono essere riportate nella relazione di presentazione dello studio sono le seguenti:

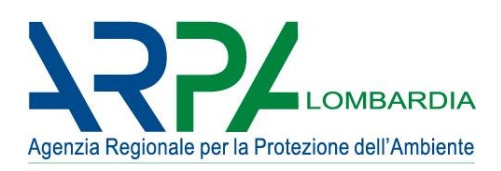

- Area della superficie emissiva effettivamente esposta all'atmosfera (ad esempio, per le superfici liquide è l'area della superficie stessa, per i cumuli conici di materiale è l'intera superficie laterale, solitamente maggiore dell'area di base del cumulo in planimetria).
- Coordinate geografiche (si veda il § 7), come introdotte nelle simulazioni. Valgono in questo senso considerazioni analoghe a quelle rese a proposito delle sorgenti convogliate areali.
- Quota altimetrica del suolo alla base della sorgente.
- Altezza del punto di emissione rispetto al suolo; per una vasca è il colmo della struttura di contenimento del liquido, che è maggiore dell'altezza del pelo libero del liquido stesso; per un cumulo essa è posta convenzionalmente pari alla metà dell'altezza del colmo del cumulo stesso.
- Velocità e temperatura dell'effluente, se applicabili e/o rilevanti per la successiva simulazione di dispersione.

# <span id="page-8-0"></span>*3.2.5 Sorgenti diffuse volumetriche*

Allo stato attuale, la caratterizzazione delle sorgenti volumetriche (es.: capannoni con portelloni o finestrature aperti; locali di ricovero capi di allevamento con ricircolo naturale dell'aria) è problematica e non è possibile stabilire delle linee guida condivise.

Ad ogni modo, quali che siano le scelte adottate dall'esecutore dello studio di impatto, dovranno essere forniti nella relazione di presentazione dello studio, oltre ai criteri fondanti delle predette scelte, i dati e le informazioni che siano sufficienti ai soggetti che valutano lo studio per ricostruire le simulazioni, quali per esempio:

- Volume interno del locale da cui l'aeriforme diffonde all'esterno.
- Portata volumetrica (espressa in Nm<sup>3</sup>/h e anche, come previsto in UNI EN 13725:2004 § 9.3, in m<sup>3</sup>/s a  $20 °C$ ).
- Concentrazione dell'inquinante.
- Coordinate geografiche (§ 7) della sorgente o del sistema di sorgenti che simula l'emissione.
- Quota altimetrica del suolo alla base della sorgente.
- Altezza del punto di emissione rispetto al suolo; per sistemi complessi di sorgenti, si devono fornire le necessarie informazioni.
- Velocità e temperatura dell'effluente, se applicabili e/o rilevanti per la successiva simulazione di dispersione.

# <span id="page-8-1"></span>*3.2.6 Emissioni da cave o attività di cantiere*

La valutazione complessiva dell'impatto di cave, applicabile in molte situazioni anche alla stima emissiva relativa alla fase di cantiere, dovrebbe prevedere:

- 1. Stima delle emissioni di tutti i mezzi utilizzati (emissione allo scarico degli autocarri e delle macchine operatrici).
- 2. Stima delle emissioni di polveri prodotte dalle attività di cantiere (movimentazione terra, transito dei mezzi su strada sterrata, ecc.).

La stima indicata al primo punto può essere effettuata utilizzando i fattori di emissione pubblicati dall'Agenzia Europea per l'ambiente:

<https://www.eea.europa.eu/publications/emep-eea-guidebook-2016> (o versioni più aggiornate), in particolare: [https://www.eea.europa.eu/publications/emep-eea-guidebook-2016/part-b-sectoral](https://www.eea.europa.eu/publications/emep-eea-guidebook-2016/part-b-sectoral-guidance-chapters/1-energy/1-a-combustion/1-a-4-non-road-1)[guidance-chapters/1-energy/1-a-combustion/1-a-4-non-road-1](https://www.eea.europa.eu/publications/emep-eea-guidebook-2016/part-b-sectoral-guidance-chapters/1-energy/1-a-combustion/1-a-4-non-road-1)

La stima indicata al secondo punto si suggerisce sia basata sulle linee guida di Arpa Toscana per le emissioni di polveri provenienti da attività di manipolazione di materiali polverulenti: [http://www.arpat.toscana.it/notizie/arpatnews/2009/allegati/235.pdf.](http://www.arpat.toscana.it/notizie/arpatnews/2009/allegati/235.pdf) Le attività da considerare dovranno comprendere, se presenti, quelle di seguito elencate:

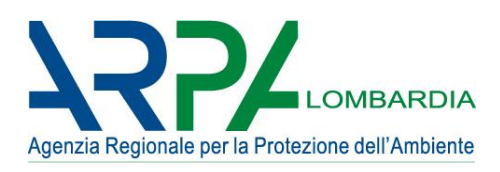

- Processi relativi alle attività di frantumazione e macinazione del materiale e all'attività di agglomerazione del materiale.
- Scotico e sbancamento del materiale superficiale.
- Carico e scarico di materiale polverulento.
- Formazione e stoccaggio di cumuli.
- Erosione del vento dai cumuli.
- Transito di mezzi su strade non asfaltate.
- Utilizzo di mine ed esplosivi.

Nel caso siano presenti altre attività non contemplate nell'elenco precedente, la stima delle emissioni relative dovrà essere dettagliata includendo metodologia di calcolo e fattori di emissione utilizzati.

## <span id="page-9-0"></span>*3.3 Definizione della concentrazione nei fumi di ciascuna emissione*

Nel caso di studi di impatto previsionali riguardanti impianti nuovi, è necessario che sia presente una simulazione condotta utilizzando i tenori massimi autorizzati di inquinante nei fumi per l'impianto a progetto, posto che esista normativa in merito. È possibile eseguire anche simulazioni (in aggiunta a quella relativa ai tenori massimi autorizzati, se esistenti per l'impianto in questione) utilizzando dati sperimentali in merito alle concentrazioni previste; tali dati possono essere tratti da monitoraggi eseguiti su impianti simili o da pubblicazioni scientifiche. In questo caso dovranno essere riportati:

- i dati di emissione (concentrazioni e portate secondo la morfologia delle sorgenti) ottenuti sperimentalmente o tratti da pubblicazioni scientifiche; se sono disponibili dati sperimentali del medesimo impianto in esame, dovranno essere allegati i relativi rapporti di prova; se sono disponibili dati sperimentali di impianti simili, dovrebbero allo stesso modo essere allegati i relativi rapporti di prova, celando eventualmente i dati personali o sensibili qualora i monitoraggi siano stati eseguiti su impianti non gestiti dal proponente; nei rapporti di prova allegati dovranno comunque essere indicati data e ora di campionamento, posizioni di campionamento ed eventuali informazioni relative al processo in corso durante il campionamento; se sono disponibili solo dati da pubblicazioni scientifiche, dovrà essere citata la fonte e possibilmente dovrà essere allegato un opportuno estratto del documento citato;
- le ipotesi e le elaborazioni eseguite per definire, sulla base dei risultati dei monitoraggi o di altre pertinenti evidenze sperimentali, le concentrazioni impiegate nelle simulazioni; per esempio, se la concentrazione di inquinante impiegata nelle simulazioni è la media delle concentrazioni determinate sperimentalmente in passato, deve essere evidenziato che è stata eseguita una media ed il motivo della scelta.

Quanto specificato nel presente paragrafo a proposito della concentrazione si applica, con i dovuti adattamenti, anche alla portata, ove la concentrazione e la portata volumetrica siano concettualmente inscindibili, come nel caso delle sorgenti diffuse areali o volumetriche.

## <span id="page-9-1"></span>*3.4 Variazioni nel tempo della portata*

Variazioni nel tempo della portata possono essere:

- regolari e dovute a scelte deliberate (per esempio: fermo impianto notturno e/o festivo, ferie estive);
- indirettamente conseguenti a scelte deliberate (per esempio: variazione dell'emissione a causa di variazioni delle condizioni di processo o dei reagenti impiegati);

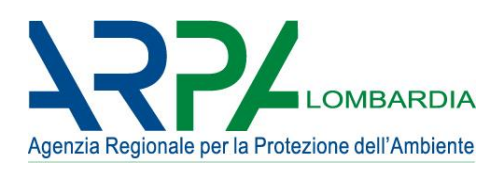

- accidentali o non controllabili (per esempio: variazione delle caratteristiche del materiale da lavorare o del rifiuto da trattare);
- dipendenti dalle condizioni atmosferiche (per esempio: variazione della volatilizzazione delle sostanze contenute in un refluo a contatto con l'atmosfera in una vasca all'aperto, per effetto di variazioni dell'intensità della turbolenza atmosferica o della temperatura).

È opportuno studiare tali variazioni, in modo da definire, per ciascuna sorgente, il profilo di portata emissiva (portata in funzione del tempo, ora dopo ora e per tutto il periodo simulato). Se le variazioni della portata nel tempo sono accidentali e se non è possibile definire un profilo di portata emissiva effettivo reale, devono essere avanzate delle ipotesi e queste devono essere cautelative, ossia tali da condurre ad una sovrastima piuttosto che a una sottostima dell'impatto delle emissioni sul territorio.

## <span id="page-10-0"></span>*3.5 Informazioni da includere nella relazione*

Riepilogando quanto detto sopra alla relazione di presentazione dello studio dovranno essere allegate:

- elenco delle sorgenti considerate;
- parametri fisico-geometrici;
- dati di emissione utilizzati per la simulazione, indicando la modalità con cui sono stati ottenuti, ad esempio se derivati dalla normativa, sperimentali da impianti esistenti analoghi, dal quadro progettuale, da pubblicazioni scientifiche, in tal caso dovrà essere citata la fonte e possibilmente dovrà essere allegato un opportuno estratto del documento citato;
- Nel caso siano frutto di elaborazioni, devono essere esplicitate le ipotesi di lavoro applicate: devono essere riportate tutte le stime emissive, corredate dall'indicazione del calcolo svolto, dei parametri e/o dei fattori di emissione utilizzati; per es. nel caso di fonti lineari vanno specificati i dati di input ed i fattori di emissione utilizzati, specificando fonte, anno, dettaglio;
- dovrebbero inoltre essere indicate le soglie di portata al di sopra delle quali sono state considerate le emissioni dell'impianto oggetto dello studio (convogliate, diffuse o fuggitive) e quali eventualmente trascurate.

Le informazioni necessarie alla caratterizzazione delle attività di cantiere che devono essere riportate nella relazione di presentazione dello studio sono le seguenti:

- descrizione del numero e della potenza delle macchine operatrici utilizzate nelle diverse fasi di lavoro;
- descrizione delle ore/giorno e dei giorni/anno presunti di attività (il periodo di attività se stagionale o temporaneo, distinzione tra periodo diurno e notturno);
- descrizione delle attività presenti con l'indicazione di tipo e quantità di materiale utilizzato o trattato (sabbia, argilla, ghiaia, pietra, ecc.) e di ogni indicatore e fattore di emissione necessario alla stima delle emissioni.

# <span id="page-10-1"></span>**4. Dati meteorologici**

## <span id="page-10-2"></span>*4.1 Numero di stazioni meteo delle quali impiegare i dati nelle simulazioni*

In linea generale i dati meteo da impiegare nelle simulazioni possono provenire da una sola stazione meteorologica superficiale anche se, in diversi casi, può essere necessario impiegare dati meteo provenienti da più stazioni meteorologiche. Per esempio: se per uno o più parametri per una singola stazione non sono rispettati i requisiti in merito alle percentuali minime di dati validi (§ 4.6) si dovrà verificare se sia possibile integrare i dati disponibili di questa stazione con quelli tratti da una seconda

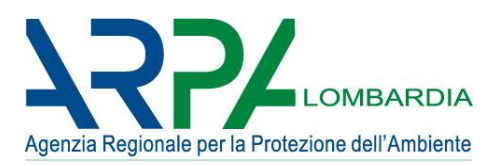

stazione meteo, valutando la compatibilità dei dati della seconda stazione con quelli registrati dalla prima; si consideri però che per velocità e direzione del vento devono necessariamente essere rispettati i requisiti dei paragrafi 4.2 e 4.3.

Qualora si combinino dati provenienti da più stazioni, dovrebbe essere considerato uno stesso periodo temporale di acquisizione e dovrebbe essere comunque valutato se la combinazione dei dati provenienti da diverse stazioni rechi pregiudizio alla rappresentatività dei risultati delle simulazioni.

Nel caso in cui non fossero disponibili dati rappresentativi della meteorologia dell'area circostante la sorgente emissiva è possibile ricorrere a dati provenienti da simulazioni meteorologiche realizzate a scala maggiore (es. regionale), previa valutazione della corretta rappresentatività di queste informazioni nei confronti dell'area di studio per esempio attraverso confronti tra estrazioni da tali campi e misure , purché le serie dei dati misurati utilizzate per la valutazione non siano le stesse utilizzate nelle simulazioni meteorologiche (ad esempio con interpolatori numerici).

Nella Tabella 2.1 dell'Allegato 2 si riportano indicazioni di massima relativamente al tipo di dato meteorologico utilizzabile per tipologia di modello a seconda della morfologia dell'area soggetta allo studio, del tipo di ricaduta a cui si è interessati (locale o regionale).

## <span id="page-11-0"></span>*4.2 Posizione della stazione meteo rispetto al punto di emissione*

La stazione meteo di cui impiegare i dati deve rispettare i seguenti requisiti:

- nei casi di terreno pianeggiante, la distanza della stazione meteo dal punto di emissione dovrebbe essere minore o uguale a 10 km;
- nei casi di orografia complessa, la stazione (o il punto di griglia estratto da simulazioni condotte con un modello meteorologico) deve giacere nella medesima valle ove è ubicato il punto di emissione e collocata in modo tale da essere rappresentativa del regime anemologico del sito.

A tali requisiti è ammessa deroga a fronte di adeguata giustificazione tecnica, eccetto che per i parametri di direzione e velocità del vento. Qualora non si disponga di dati meteorologici adeguatamente rappresentativi dell'area di studio acquisiti da una stazione situata nei pressi della sorgente o provenienti da modelli a scala maggiore, specialmente nei casi di orografia complessa si ritiene opportuno procedere alla ricostruzione del campo di vento nel dominio spaziale di simulazione utilizzando dati di più stazioni e ricorrendo ad un modello meteorologico di tipo diagnostico.

Nella relazione di presentazione dello studio devono essere indicati, per ciascuna stazione meteo:

- coordinate geografiche (§ 7);
- ente o organizzazione che gestisce la stazione meteorologica e che ha trasmesso i dati meteo grezzi o fornitore del modello meteorologico e caratteristiche sue proprie e delle simulazioni con esso condotte;
- quota dell'anemometro rispetto al suolo;
- distanza in pianta dai punti di emissione.

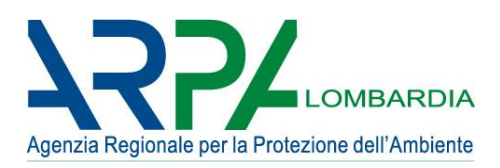

## <span id="page-12-0"></span>*4.3 Anemometro*

La quota dell'anemometro della stazione meteo da cui sono tratti i dati di velocità e direzione del vento dovrebbe essere maggiore o uguale a 5 m; non devono essere presenti ostacoli nelle vicinanze tali da perturbare significativamente la misura. In ogni caso è opportuno fare riferimento alle specifiche fornite dal World Meteorological Organization in sede di scelta della stazione presso cui è collocato l'anemometro di riferimento.

A questo requisito si potrà derogare solo se non esistano stazioni meteo conformi ad esso (per esempio campagne condotte con stazioni mobili), fermi restando gli altri requisiti posti nel presente documento a proposito della stazione meteorologica, e solo fornendo elementi che permettano di giudicare comunque validi i dati della stazione avente anemometro a quota non conforme.

# <span id="page-12-1"></span>*4.4 Frequenza dei dati meteorologici*

La frequenza originaria di registrazione dei dati meteo deve essere oraria o maggiore (ad esempio ogni 30 minuti o 10 minuti). Nelle simulazioni di dispersione dovranno essere introdotti dati a scansione oraria e qualora la frequenza originaria di registrazione dei dati meteo sia maggiore, dovrà essere esposta nella relazione di presentazione dello studio la procedura per il calcolo dei dati meteo a scansione oraria.

# <span id="page-12-2"></span>*4.5 Estensione minima del dominio temporale di simulazione*

L'estensione minima del dominio temporale di simulazione è un anno. Nelle simulazioni sono ammessi solo domini temporali di simulazione che siano multipli di 12 mesi (ossia due anni, tre anni, ecc.).

# <span id="page-12-3"></span>*4.6 Dati invalidi e campagne di rilevamento integrative*

Nella relazione di presentazione dello studio deve essere riportata la percentuale di dati meteorologici orari invalidi per ciascun mese e per ciascun parametro. Per ciascun parametro meteorologico, la percentuale di dati assenti/invalidi deve essere minore del 20 % sul totale dei dati meteo orari impiegati nelle simulazioni e minore del 70% per ciascun mese. Deroghe a questo criterio, comunque da evidenziare nella relazione di presentazione dello studio, sono accettabili solo quando i dati invalidi possano essere ricostruiti in modo tecnicamente fondato; nel caso in cui si proceda a ricostruzioni di serie temporali di dati meteorologici, la procedura di individuazione e ricostruzione dei dati invalidi deve essere esposta nella relazione di presentazione dello studio.

È auspicabile che siano condotte campagne di rilevamento integrative tramite stazione meteorologica mobile presso il sito in esame se si verifica uno dei casi seguenti:

- se per uno o più parametri non sono rispettati i requisiti in merito alle percentuali minime di dati validi, fatto salvo quanto previsto nel [§ 4.1;](#page-10-2)
- se la stazione meteo disponibile non è dotata di uno o più dei sensori necessari e non sono disponibili altre stazioni che rispettino i requisiti minimi;
- se i requisiti circa la posizione della stazione meteo fissa (paragrafi 4.2 e 4.3) non sono soddisfatti (per esempio perché la stazione fissa disponibile è lontana dal sito in esame) ed è opportuno confermare

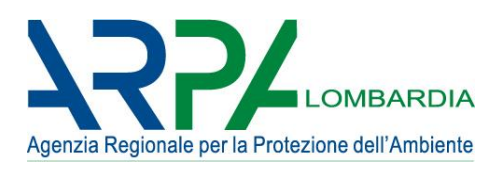

che, nonostante queste difformità, i dati da essa registrati sono comunque rappresentativi per il sito in esame.

La durata delle campagne di rilevamento integrative potrà essere inferiore alla durata del dominio temporale di simulazione, ma dovrà essere sufficiente a delineare andamenti dei parametri meteo ragionevolmente estrapolabili all'intero periodo su cui è condotta la simulazione.

## <span id="page-13-0"></span>*4.7 Processore meteorologico*

Nella relazione di presentazione dello studio dovrà essere fornita adeguata documentazione (o riferimenti bibliografici facilmente accessibili) in merito al processore meteorologico eventualmente impiegato, anche nel caso lo si utilizzi solamente per determinare i parametri micrometeorologici (ad esempio, altezza dello strato limite atmosferico) e di turbolenza (ad esempio, lunghezza di Monin-Obukhov e velocità di attrito superficiale). L'impiego delle classi di stabilità (per esempio, le classi Pasquill-Gifford-Turner) in luogo dei parametri continui di turbolenza è sconsigliato e dovrà quindi essere adeguatamente motivato.

Nel caso si utilizzino altre modalità per la determinazione dei parametri sopra descritti, queste dovranno essere descritte nella relazione di accompagnamento dello studio.

## <span id="page-13-1"></span>*4.8 Trasmissione dei dati meteo*

Su richiesta, dovranno essere integralmente trasmessi in formato digitale a chi valuta lo studio di dispersione, unitamente alla relazione di presentazione dello studio:

- l'intero set di dati meteo grezzi registrati dalla stazione (a monte di qualunque elaborazione, quindi a monte anche dell'eventuale calcolo dei dati a frequenza oraria e della ricostruzione dei dati invalidi); per ciascun parametro meteo dovrà essere indicata l'unità di misura e dovrà essere fornita chiara descrizione (per esempio, per la direzione del vento dovrà essere indicato se si tratta di direzione prevalente o risultante e se è espressa come provenienza o come vettore; per la radianza solare dovrà essere specificato se è globale o netta);
- l'intero set di dati di input impiegati nelle simulazioni di dispersione (a valle di tutte le elaborazioni eseguite, incluse le elaborazioni del processore meteorologico o le uscite del modello meteorologico a scala locale utilizzate);

Alla relazione di presentazione dello studio dovranno in ogni caso essere allegate:

- informazioni relative a ciascuna stazione di misura (coordinate, ente gestore, quota anemometro, distanza dalla sorgente etc.) e/o informazioni sul modello meteorologico impiegati;
- le rose dei venti che supportino l'aspetto delle isoplete nella mappa di impatto;
- la tabella o il grafico della distribuzione statistica delle velocità del vento (numero o percentuale di occorrenze in funzione della velocità del vento, aggregata per classi) nel set di dati meteo impiegato.

Qualora per necessità siano combinati per uno stesso parametro dati di stazioni meteo diverse, dovrà essere fornita evidenza (per esempio allegando opportuni grafici) della compatibilità dei dati provenienti dalle diverse stazioni. Analogamente, nel caso siano state usate le uscite di un modello meteorologico a scala locale o un interpolatore, è opportuno che siano presenti confronti tra valori simulati e valori misurati presso postazioni site nel dominio (e non utilizzate per eventuali interpolazioni).

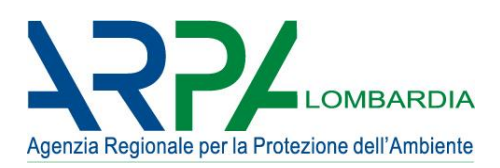

## <span id="page-14-0"></span>**5. Definizione dei ricettori**

I ricettori sono quei punti all'interno del dominio spaziale di simulazione in corrispondenza dei quali il modello di dispersione calcola le concentrazioni di inquinanti. Essi possono essere disposti in modo regolare in una griglia di calcolo (che può avere configurazioni diverse: cartesiana, polare etc.) o in posizioni specifiche (ricettori "discreti"); in questa seconda modalità l'utente può definire, specificandone le coordinate, uno per uno i punti ricettori in corrispondenza dei quali desidera simulare la concentrazione di inquinanti (solitamente corrispondono a punti di particolare sensibilità o interesse). I ricettori discreti presso i quali simulare andranno scelti considerando i seguenti criteri:

- dovrebbero essere disposti in modo che in ogni arco di circonferenza (della circonferenza centrata nell'impianto) di 120° sia collocato almeno un ricettore;
- devono essere considerati nello studio i ricettori (intesi come siti anche isolati adibiti ad uso residenziale o terziario) potenzialmente più impattati dall'opera;
- fra i ricettori dovrebbe essere compresa l'abitazione o il locale ad uso collettivo (scuola, ospedale, ecc.) più prossimo all'impianto, anche se isolato;
- almeno un ricettore dovrebbe essere posto presso ciascuno dei centri abitati (per la definizione di centro abitato si veda l'art. 3 del Codice della Strada, D.Lgs. n. 285 del 30/04/1992 e s.m.i.) ubicati entro 3 km dall'impianto;
- in caso sia previsto un Piano di Monitoraggio Ambientale (PMA), devono essere inclusi nell'elenco dei ricettori anche i punti ove presumibilmente verranno effettuate le misure previste dal Piano al fine di poterne poi valutare i risultati in modo compiuto.

Se sul territorio circostante all'impianto vi sono aree ove il Piano di governo del territorio o analoghe disposizioni di governo applicabili prevedono future edificazioni e quindi nuovi potenziali ricettori sensibili, deve essere ipotizzato un ricettore virtuale nel punto dell'area oggetto di futura edificazione più vicino al confine dell'impianto. Tali ricettori virtuali dovranno essere considerati nello studio di impatto al pari degli altri ricettori, se la loro posizione rispetto all'impianto è potenzialmente critica in base ai criteri stabiliti nel presente paragrafo.

## <span id="page-14-1"></span>**6. Dimensioni e passo della griglia dei ricettori di calcolo**

Il dominio di calcolo deve essere configurato in modo tale da contenere tutte le sorgenti ed i massimi assoluti di concentrazione ad esse associati, tutti i ricettori individuati, possibilmente almeno una delle eventuali postazioni di misura (meteo e qualità dell'aria) impiegate nello studio.

Il passo della griglia di ricettori di calcolo deve essere scelto in modo tale che per i ricettori, la distanza fra il ricettore e il punto più prossimo del confine di pertinenza dell'impianto, deve essere maggiore o uguale al passo della griglia. In generale:

- se l'area di ricaduta di interesse è locale, è opportuno che il passo di griglia (distanza tra due ricettori contigui organizzati in griglia regolare) non sia superiore a 500 metri; la situazione può considerarsi ottimale per lo studio di questo tipo di ricadute se il passo di griglia è di 100 metri (o inferiore);
- se l'area di ricaduta di interesse è più estesa ed i modelli impiegati sono più complessi (per esempio i codici euleriani applicati nel caso di opere di interesse regionale), è opportuno che il passo di griglia non sia superiore a 4 Km, possibilmente considerando anche griglie più fini innestate (di passo indicativamente pari ad 1 Km), per la miglior valutazione di effetti locali.

Di norma l'elevazione (altezza) dei ricettori rispetto al suolo deve essere impostata pari a 2 metri. Nella relazione di presentazione dello studio devono essere specificati:

- dimensioni del dominio spaziale di simulazione;
- coordinata geografica (vedasi § 7) dell'origine (vertice sudovest) del dominio spaziale di simulazione;
- passo della griglia di ricettori di calcolo.

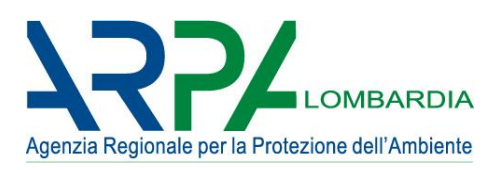

## <span id="page-15-0"></span>**7. Georeferenziazione**

Devono essere georeferenziati in coordinate geografiche (latitudine/longitudine) o nel sistema UTM-WGS84 o Gauss-Boaga:

- le sorgenti di emissione;
- i ricettori di calcolo (punti della griglia del dominio spaziale di simulazione);
- i ricettori discreti (cioè extra-griglia);
- i vertici degli edifici per l'eventuale simulazione del *building downwash* (si veda il §10).

## <span id="page-15-1"></span>**8. Orografia**

Se l'orografia del territorio incluso nel dominio spaziale di simulazione è complessa, i suoi effetti devono essere considerati nelle simulazioni. In generale l'orografia dovrebbe essere considerata complessa (non pianeggiante) quando la minore delle dimensioni lineari del dominio spaziale di simulazione è meno di 100 volte superiore alla differenza fra la quota massima e la quota minima dei ricettori di calcolo inclusi nel dominio spaziale di simulazione. Deroghe a questo criterio devono essere motivate nella relazione di presentazione dello studio.

Qualora l'orografia sia considerata complessa, nella relazione di presentazione dello studio devono essere riportati:

- la quota del terreno per ciascuno dei ricettori di calcolo;
- indicazioni circa l'algoritmo impiegato nelle simulazioni per l'orografia complessa, e gli eventuali parametri di controllo dell'algoritmo.

Si segnala, senza che ciò costituisca un requisito, che i dati altimetrici ottenuti anche per il territorio italiano tramite la Shuttle Radar Topography Mission (SRTM) possono essere scaricati via web dalla NASA o dall'U.S. Geological Survey (USGS).

## <span id="page-15-2"></span>**9. Scelta della tipologia di modello e del codice software**

Si consiglia per la realizzazione dello studio di impatto l'impiego di un modello di dispersione che appartenga ad una delle seguenti tipologie:

- modelli non stazionari a puff o a segmenti (vedasi UNI 10796:2000, scheda 4, tipologia 2);
- modelli 3D lagrangiani (a puff o a particelle) (vedasi UNI 10796:2000, scheda 4, tipologia 3 o scheda 5, tipologia 1);
- modelli 3D euleriani (vedasi UNI 10796:2000, scheda 4, tipologia 3 o scheda 5, tipologia 1).

Per una rassegna di modelli appartenenti alle tipologie sopra elencate si rimanda a quanto segue:

- U.S Environmental Protection Agency, Guideline on Air Quality Models, Appendix W to Part 51. Federal Register, Vol. 68, No. 72, Tuesday, April 15, 2003 / Rules and Regulations.
- Linee guida pubblicate dal Centro Tematico Nazionale Atmosfera Clima Emissioni in Atmosfera (CTN\_ACE)[, http://www.smr.arpa.emr.it/ctn/](http://www.smr.arpa.emr.it/ctn/)
- UNI 10796:2000 "Valutazione della dispersione in atmosfera di effluenti aeriformi. Guida ai criteri di selezione dei modelli matematici".
- UNI 10964:2001 "Studi di impatto ambientale. Guida alla selezione dei modelli matematici per la previsione di impatto sulla qualità dell'aria"

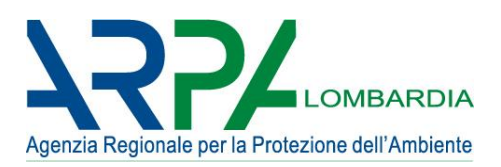

Prendendo come primo discrimine la morfologia dell'area, la tipologia di inquinanti da simulare, il tipo d'opera in esame e l'ampiezza dell'area per cui interessa valutare la ricaduta, la tabella 2.1 (Allegato 2) fornisce alcune indicazioni su quali famiglie di modelli è possibile utilizzare.

Nella documentazione di studio deve essere chiaramente indicato il modello usato (o i modelli se ne vengono adoperati diversi); il modello può anche essere descritto nel testo, ma resta necessario fornire riferimento del codice, della tipologia, della data di rilascio (o aggiornamento), dello sviluppatore, del distributore e la bibliografia relativa al modello, all'applicazione dello stesso ad altri casi o alle analisi di sensibilità.

Tale documentazione può essere fornita o in allegato alla relazione o come riferimento bibliografico purché facilmente accessibile. Va ricordato infine che dovrebbe essere sempre possibile, su richiesta del valutatore, accedere agli input e output grezzi del modello.

## <span id="page-16-0"></span>**10. Innalzamento del pennacchio (plume rise)**

Normalmente l'aeriforme emesso in atmosfera attraverso camini di espulsione (emissioni puntiformi convogliate) con sbocco verticale diretto in atmosfera (ossia, per esempio, privi di cappelli esalatori) sono soggette al cosiddetto innalzamento del pennacchio (*plume rise*) o più precisamente alla sua componente meccanica (*momentum rise*), la cui entità dovrebbe quindi essere considerata nelle simulazioni per lo studio di impatto. Ove lo sbocco del camino non è diretto, ma presenta sistemi che deflettono o rallentano il flusso di aeriforme, alla quota di innalzamento del pennacchio dovuta alla spinta meccanica (*momentum rise*) sarà da applicare un fattore di riduzione, da specificare nella relazione di presentazione dello studio. Il *momentum rise* sarà pure da ridurre fino ad annullarlo nei casi in cui lo sbocco non è verticale. Nei casi di sorgenti areali o volumetriche il *momentum rise* è normalmente da considerare nullo, ed è quindi da disattivare nel modello di dispersione l'algoritmo che calcola tale innalzamento; per esempio, per un biofiltro, benché vi sia addotta una portata volumetrica tramite un ventilatore, la velocità effettiva di espulsione sulla superficie superiore del letto biofiltrante è tanto piccola da rendere trascurabile il *momentum rise* (può invece essere significativo l'innalzamento dovuto alla spinta di galleggiamento di origine termica, o *buoyancy rise*). In tutti i casi (attivazione con o senza applicazione di fattori di riduzione o disattivazione) nella relazione di presentazione dello studio devono essere specificati, per ciascuna sorgente:

- se nelle simulazioni è stato attivato l'algoritmo per l'innalzamento del pennacchio ed il motivo della decisione;
- qualora l'innalzamento del pennacchio sia stato considerato, la velocità di efflusso impiegata per il calcolo dell'innalzamento meccanico del pennacchio (*momentum rise*); si noti che in taluni casi la velocità di espulsione alla sezione di sbocco del camino che deve essere impiegata per il calcolo dell'innalzamento del pennacchio può non coincidere numericamente con la velocità di efflusso impiegata per il calcolo della portata volumetrica (per esempio perché la sezione ove è misurata la velocità ha diametro diverso dalla sezione di sbocco);
- qualora l'innalzamento meccanico del pennacchio sia stato calcolato, l'eventuale fattore di riduzione applicato;
- qualora l'innalzamento termico (*buoyancy rise*) del pennacchio sia stato calcolato, la temperatura dell'effluente impiegata.

## <span id="page-16-1"></span>**11. Effetto scia degli edifici quando siano sopravento al punto di emissione**

Un algoritmo per il calcolo dell'effetto scia degli edifici quando questi siano sopravento al punto di emissione (*building downwash*) dovrebbe essere avviato nelle simulazioni se la minima delle altezze delle

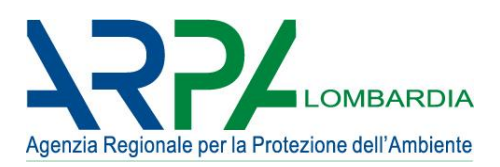

sorgenti di emissione rispetto al suolo è inferiore a 1,5 volte la massima delle altezze degli edifici circostanti il punto di emissione rispetto al suolo, ove per edificio si intende estensivamente qualunque manufatto o impianto (inclusi serbatoi, torri di lavaggio e apparecchiature in genere) all'interno dello stabilimento oppure all'esterno di esso entro un raggio di 200 m dai punti di emissione.

Sia che nelle simulazioni sia avviato l'algoritmo per il *building downwash* sia che l'algoritmo non sia avviato in quanto non presente nel software utilizzato, nella relazione di presentazione dovranno essere riportati, per ciascuno degli edifici che generano effetto scia, le seguenti informazioni, affinché chi valuta lo studio possa utilizzarle nelle proprie eventuali simulazioni di verifica:

- le coordinate geografiche di ciascuno dei vertici in pianta dell'edificio;
- l'altezza dell'edificio rispetto al suolo.

## <span id="page-17-0"></span>**12. Trattamento delle calme di vento**

#### <span id="page-17-1"></span>**12.1** *Metodo per il trattamento delle calme di vento*

Il modello di dispersione impiegato deve disporre di un metodo per il trattamento delle calme di vento. Molti dei codici software disponibili prevedono per le calme di vento un algoritmo significativamente diverso da quello regolare (qui nel seguito denominato "metodo speciale per le calme"), che è attivato automaticamente per tutte quelle ore simulate in cui la velocità del vento è inferiore ad un certo definito valore soglia. Poiché nella generalità dei modelli disponibili i metodi speciali per le calme sono intrinsecamente meno accurati dell'algoritmo principale, è evidentemente necessario, se il modello impiegato prevede un metodo speciale per le calme, che il numero percentuale di ore per le quali il modello ricorre al metodo speciale sia minimo, e possibilmente inferiore al 2%. A questo scopo nel § 12.2 sono stabiliti criteri a proposito della velocità soglia delle calme in combinazione al modello di dispersione impiegato.

Quale che sia il metodo speciale per le calme non è consentita l'eliminazione, dal set di dati meteo, dei record corrispondenti alle calme di vento, poiché eliminando tali dati dal set di dati meteo si potrebbe sottostimare l'impatto sull'intera simulazione.

## <span id="page-17-2"></span>**12.2** *Velocità soglia delle calme*

Se il modello di dispersione adottato prevede un "metodo speciale per le calme" (come specificate paragrafo precedente), il valore di velocità del vento con frequenza massima (ossia la moda della distribuzione delle velocità del vento) deve essere maggiore del valore soglia di velocità del vento sotto cui è applicato tale metodo speciale (qui nel seguito denominato "velocità soglia delle calme"). Questa condizione non può essere rispettata per esempio nei seguenti casi:

- Quando la moda della distribuzione di velocità è compresa fra zero ed il limite minimo della velocità soglia delle calme fissata o consigliata dal modello di dispersione utilizzato; in questo caso deve essere scelto un diverso modello di dispersione.
- Quando la moda della distribuzione di velocità è in corrispondenza del valore zero di velocità del vento; in questo caso deve essere ricercata una stazione meteo alternativa che risponda ai requisiti definiti nel § 4, oppure deve essere eseguita una campagna di rilevamento integrativa (§ 4.6), eventualmente a sostegno dei dati registrati da una stazione fissa non rispondente ai requisiti.

## <span id="page-17-3"></span>*12.3 Informazioni da riportare nella relazione di presentazione dello studio*

Nella relazione di presentazione dello studio, riguardo alle calme di vento, devono essere specificati:

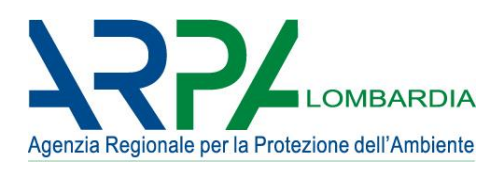

- il metodo adottato per il trattamento delle calme di vento; se è stato adottato senza modifiche il metodo previsto da uno dei modelli desumibili dalle fonti riportate al § 9, è sufficiente richiamarne succintamente il principio di funzionamento;
- la velocità soglia delle calme utilizzata nelle simulazioni;
- la percentuale di ore con velocità inferiore alla velocità soglia delle calme e per le quali quindi è stato adottato il metodo per il trattamento delle calme; se tale percentuale è maggiore del 2%, devono essere esposte le valutazioni in merito alle conseguenze di questa potenziale anomalia sui risultati delle simulazioni condotte.

## <span id="page-18-0"></span>**13. Deposizione secca e deposizione umida**

Qualora si scelga di attivare tale algoritmo nel modello di dispersione, tutti i relativi parametri di controllo (ad esempio: costante di Henry e *scavenging coefficient*) dovranno essere riportati nella relazione di presentazione dello studio. Naturalmente gli algoritmi di calcolo della deposizione umida dovranno essere disattivati qualora non siano disponibili dati di precipitazione nel set di dati meteo.

## <span id="page-18-1"></span>**14. Conduzione della simulazione**

Poiché i risultati del modello vengono confrontati con i limiti imposti dalla normativa (allegato 1), allora la simulazione deve essere condotta su un periodo di almeno un anno su base oraria (il modello simula ora per ora l'andamento delle concentrazioni).

Lo studio modellistico deve essere effettuato in base ad uno scenario e quindi nella relazione è auspicabile che ci sia un'analisi modellistica ante operam ed una post operam. In alcuni casi, più complessi, in cui si valuta l'impatto su periodi futuri, si può trovare anche uno scenario cosiddetto di "evoluzione naturale", in cui viene esaminato lo stesso scenario del post operam senza l'inserimento delle nuove sorgenti o le variazioni considerate per quelle esistenti. Nei casi più semplici, tuttavia (per es. aggiunta di un singolo camino), è possibile considerare anche solo un'analisi post operam.

In ogni caso la situazione post operam dovrà essere simulata utilizzando i massimi emissivi o produttivi autorizzati (se esistenti o applicabili, altrimenti i massimi potenziali previsti) per quell'impianto o per impianti analoghi.

Per quanto riguarda specificatamente le attività da cantiere o le simulazioni relative a cave, si può fare in prima istanza riferimento al documento di Arpa Toscana (cfr. paragrafo 3.2.6), nei limiti di applicazione evidenziati nel documento stesso<sup>1</sup>, nella parte in cui viene indicato, attraverso parametrizzazioni che coinvolgono la durata delle attività, il quantitativo di emissione oraria, la distanza dei ricettori individuati, se è opportuno provvedere ad ulteriori approfondimenti modellistici (da condurre sulla base di quanto presentato ai paragrafi da 4 a 13) e/o attività di monitoraggio.

## <span id="page-18-2"></span>**15. La presentazione dei risultati**

 $\ddot{\phantom{a}}$ 

## <span id="page-18-3"></span>*15.1 Risultati di impatto presso i ricettori*

Nella relazione di presentazione dello studio o in un suo allegato devono essere presentati i risultati delle simulazioni (eventualmente comprensivi del fondo dell'area) attraverso una tabella che riporti, per

<sup>&</sup>lt;sup>1</sup> le linee guida di Arpa Toscana precisano: "le stime valgono per una serie di condizioni meteorologiche ed emissive; qualora la situazione reale si discosti fortemente da quella simulata è evidente che le soglie non possono essere ritenute di sufficiente salvaguardia ed occorrono valutazioni specifiche, generalmente tramite modelli di dispersione in atmosfera che rispettino la complessità delle condizioni".

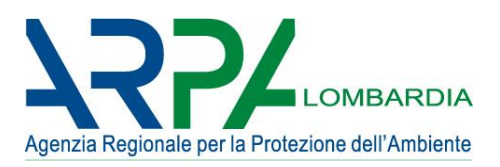

ciascuno dei ricettori discreti individuati, il valore delle concentrazioni simulate per ogni inquinante considerato in termini di massimi assoluti, percentili di distribuzioni, medie trascinate, medie annue ed eventuali altre aggregazioni necessarie alla stima dell'impatto sulla qualità dell'aria in base ai parametri normati per ciascun inquinante. Un'analoga tabella dovrà essere presente anche per il dominio nel suo complesso, quale riepilogo dei valori calcolati in corrispondenza dei ricettori su griglia.

Per esempio, per PM<sub>10</sub> e NO<sub>2</sub> devono essere fornite le concentrazioni medie annuali e ,rispettivamente, il 99.8° percentile della distribuzione dei valori orari per NO<sub>2</sub>, il 90.4° percentile della distribuzione delle medie giornaliere per PM<sub>10</sub>. Tali valori, perlomeno riferiti all'impatto incrementale dell'opera, devono essere confrontati con i limiti di qualità dell'aria (ad es. sia per PM<sub>10</sub> che per NO<sub>2</sub> la media annua dovrà essere confrontata con la media annua e, rispettivamente, il 99.8° percentile per NO<sub>2</sub> con la soglia sulla media oraria ed il 90.4° percentile per PM10 con la soglia sulla media giornaliera).

Nel caso di inquinanti non simulati direttamente, ma derivati (per es. NO<sub>2</sub> o componenti del PM<sub>10</sub>), è necessario che sia riportata in dettaglio la metodologia seguita nel calcolo o, eventualmente, un riferimento bibliografico (purché facilmente accessibile) alla metodologia applicata. Per quanto riguarda, in particolare, il biossido di azoto, se risulta necessario derivarne le concentrazioni dalla stima degli  $NO<sub>x</sub>$ , possono essere seguite diverse metodologie, tra cui la più conservativa è ovviamente quella di simulare la dispersione degli NO<sub>x</sub> e considerare le concentrazioni risultanti come interamente riferibili a NO<sub>2</sub>; in letteratura è altresì possibile trovare diversi metodi basati, per esempio, sui rapporti  $NO<sub>2</sub>/NO<sub>X</sub>$  derivati da misure di concentrazione presso postazioni di misura a diverse distanze dalla sorgente. Tali algoritmi, però, possono essere sito-specifici e quindi risulta necessario valutarne l'efficacia per l'area in esame attraverso confronti con le concentrazioni per esempio misurate dalle cabine fisse della Rete di Rilevamento della Qualità dell'Aria; tali valutazioni devono essere riportate anche nella relazione di presentazione dello studio o in un suo allegato.

## <span id="page-19-0"></span>*15.2 Mappa di impatto*

Nella relazione di presentazione dello studio o in un suo allegato devono essere presentate una o più mappe di impatto, in cui siano visibili almeno:

- il perimetro del dominio spaziale di simulazione e l'indicazione del passo di griglia;
- la corografia del territorio, che comprenda, oltre alla posizione e geometria delle sorgenti di emissione, la posizione dei ricettori discreti individuati e possibilmente il centro abitato più vicino; in ogni caso la corografia deve essere georeferenziata coerentemente (vedasi § **Errore. L'origine riferimento non è s tata trovata.**); inoltre è opportuno che il territorio di cui è visibile la corografia nella mappa sia più esteso del perimetro del dominio spaziale di simulazione e che evidenzi anche la posizione delle postazioni di misura a cui si fa riferimento nello studio;
- l'eventuale confine di pertinenza dell'impianto, esclusi eventuali terreni non funzionali all'impianto pur se di proprietà del gestore dell'impianto;
- le isoplete di concentrazione di ciascun inquinante.

## <span id="page-19-1"></span>**16. Contenuti della relazione**

Deve essere prodotta una relazione di presentazione dello studio che contenga le informazioni necessarie affinché le simulazioni possano essere replicate da parte di chi valuta lo studio, impiegando il medesimo modello di dispersione usato dal proponente o un altro modello di dispersione.

La relazione deve contenere i seguenti gruppi di informazioni:

- l'inquadramento dell'opera:
- caratterizzazione meteorologica, dello stato di qualità dell'aria ed emissivo dell'area:

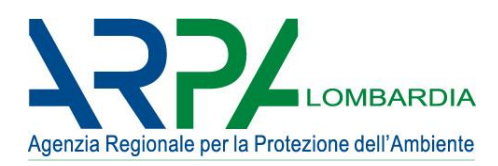

- input emissivo (§ 3 e sottoparagrafi relativi);
- l'input meteorologico (§ 4 e sottoparagrafi relativi);
- la scelta dei ricettori e la definizione del dominio di calcolo (§ da 5 a 8);
- il modello di dispersione (§ 9);
- le modalità di applicazione del modello (§ da 10 a 14);
- la presentazione dei risultati sulla base di quanto indicato nel paragrafo 15.

## <span id="page-20-0"></span>*16.1 Inquadramento dell'opera*

In questa parte della documentazione va indicato per esempio il tipo di impianto o di processo oggetto dello studio ed anche il comune e l'area in cui è o sarà posizionato.

## <span id="page-20-1"></span>*16.2 Caratterizzazione meteorologica, dello stato di qualità dell'aria ed emissivo dell'area*

In questa parte della relazione vanno riportate informazioni di supporto alla valutazione dello studio di dispersione e degli impatti in esso determinati.

La caratterizzazione meteorologica è da condursi individuando anche sinteticamente le caratteristiche climatiche e meteorologiche medie dell'area sui cui andrà ad insistere l'opera a progetto. Tali analisi può essere anche mutuata da riferimenti bibliografici e/o dall'analisi (condotta anche da terzi) delle serie storiche di dati meteorologici misurati presso postazioni rappresentative per tale area.

La caratterizzazione dello stato della qualità dell'aria è da condursi, analogamente a quella meteorologica, attraverso l'analisi di serie storiche di dati di qualità dell'aria misurati presso postazioni site nel comune, nella provincia, nella zona del territorio (ex D.g.r. n. 2605 del 30 novembre 2011) dell'area oggetto di studio. Può essere anch'essa mutuata da riferimenti bibliografici o da studi condotti da soggetti terzi.

La caratterizzazione emissiva va eseguita attraverso l'identificazione delle principali sorgenti emissive stimate con un inventario delle emissioni nel contesto (comune, gruppo di comuni, ecc.) in cui è previsto il progetto. In questa sezione i dati non sono necessariamente collegati al progetto ma rappresentano il background emissivo dell'area considerata. L'inquadramento emissivo è completato dal calcolo dell'incremento percentuale delle emissioni rispetto alla situazione attuale, mostrando così l'incidenza della sorgente specifica sul background emissivo.

Per la Lombardia l'inventario di riferimento è INEMAR:

[www.arpalombardia.it/sites/QAria/\\_layouts/15/QAria/LeEmissioni.aspx](file:///C:/Users/EPeroni/Desktop/www.arpalombardia.it/sites/QAria/_layouts/15/QAria/LeEmissioni.aspx) Se non viene utilizzato INEMAR, deve essere indicata la fonte utilizzata, corredata di bibliografia.

Per tutte le caratterizzazioni, devono essere esplicitati:

- l'anno o gli anni di riferimento delle misure o delle stime;
- l'ambito territoriale di riferimento (comune, insieme di comuni, provincia, zona del territorio, ecc.);
- i parametri meteorologici e gli inquinanti considerati;
- la tipologia di dati (risoluzione temporale, soggetto produttore, ecc.) e sorgenti considerate.

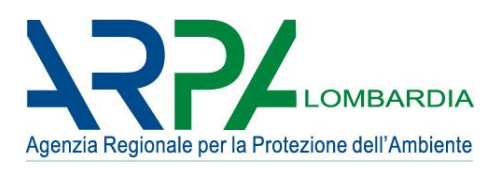

## <span id="page-21-0"></span>**Allegato 1 - Valori limite di Qualità dell'Aria**

Il Decreto Legislativo n° 155 del 13/08/2010 ha recepito la direttiva quadro sulla qualità dell'aria 2008/50/CE,

istituendo a livello nazionale un quadro normativo unitario in materia di valutazione e di gestione della qualità dell'aria ambiente. Il decreto stabilisce per i vari inquinanti valori limite e/o valori obiettivo, livelli critici, soglie di allarme e soglie di informazione. Per valore limite si intende il livello ovvero la concentrazione di un inquinante fissata al fine di evitare, prevenire o ridurre gli effetti nocivi per la salute umana o per l'ambiente nel suo complesso, che non deve essere superato. Per valore obiettivo si intende il livello fissato al fine di evitare, prevenire o ridurre gli effetti nocivi per la salute umana o per l'ambiente nel suo complesso da conseguire, ove possibile, entro una data prestabilita. Per livello critico si intende il livello ovvero la concentrazione di un inquinante oltre il quale possono sussistere effetti negativi diretti sui ricettori quali gli alberi, le altre piante o gli ecosistemi ambientali esclusi gli esseri umani. La soglia di allarme e la soglia di informazione sono le concentrazioni dell'inquinante oltre le quali sussiste un rischio per la salute umana in caso di esposizione di breve durata rispettivamente per la popolazione nel suo complesso e per alcuni gruppi particolarmente sensibili della popolazione. Il decreto stabilisce i valori limite per le concentrazioni nell'aria ambiente di biossido di zolfo, biossido di azoto, benzene, monossido di carbonio, piombo, PM10 e introduce per la prima volta un valore limite per il PM2.5, pari a 25 μg/m3 in vigore a partire dal 01.01.2015. Per quest'ultimo inquinante fissa inoltre l'obiettivo di riduzione nazionale dell'esposizione: la media delle concentrazioni di PM2.5 misurate in aree urbane rappresentative dell'esposizione media della popolazione deve diminuire di una percentuale prefissata dal triennio 2008- 2010 al triennio 2018-2020 anche laddove si avessero valori inferiori al valore limite.

Il decreto fissa inoltre i valori obiettivo, gli obiettivi a lungo termine, le soglie di allarme e di informazione per l'ozono, e i valori obiettivo per le concentrazioni nell'aria ambiente di arsenico, cadmio, nichel e benzo(a)pirene.

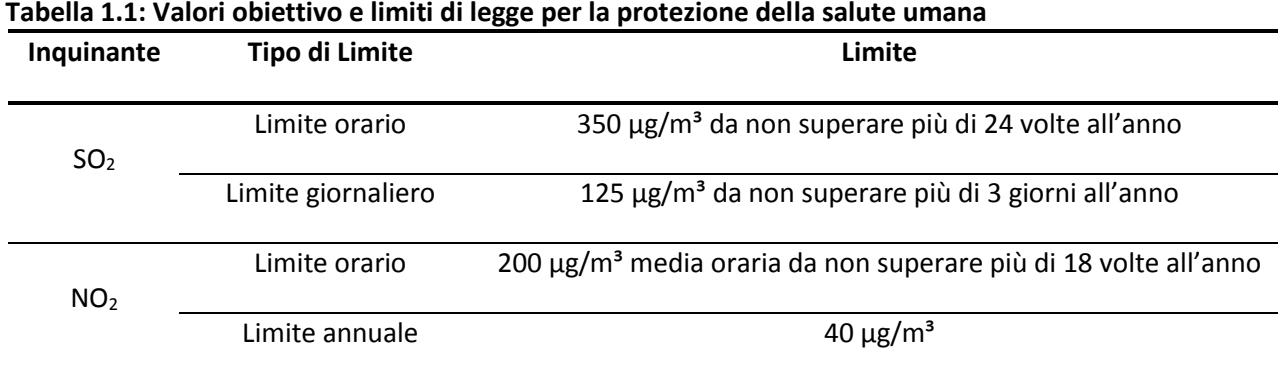

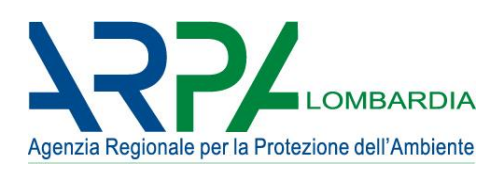

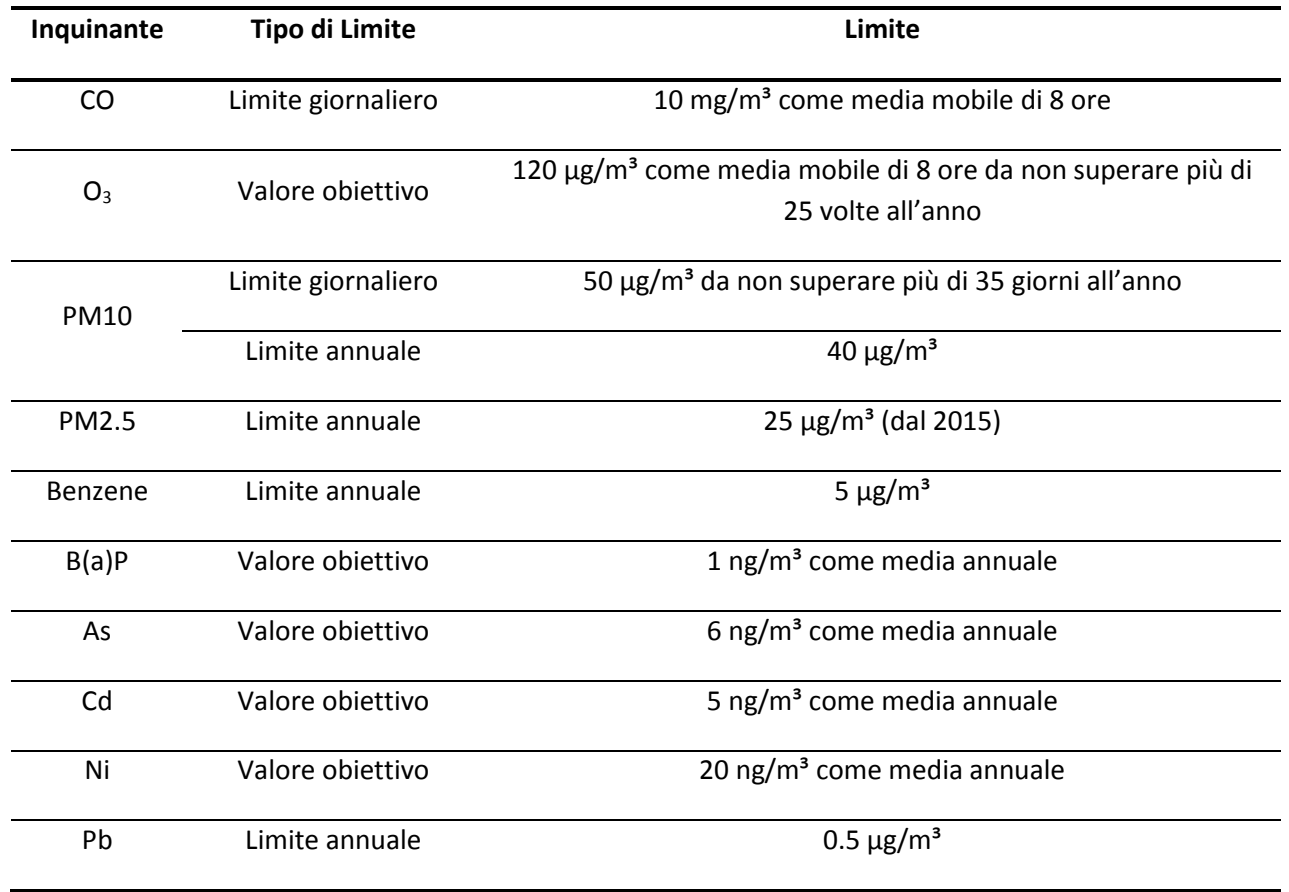

# **Tabella 1.2: Soglie di allarme ed informazione**

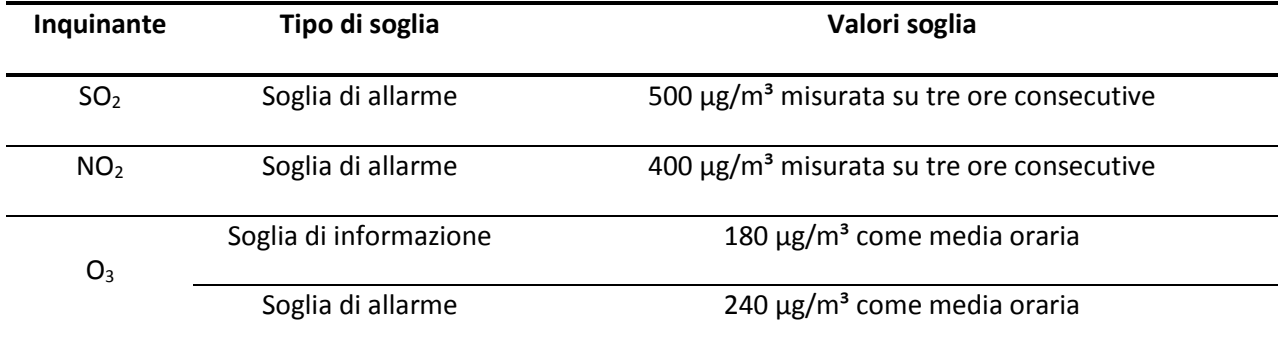

# **Tabella 1.3: Valori obiettivo e livelli critici per la protezione della vegetazione**

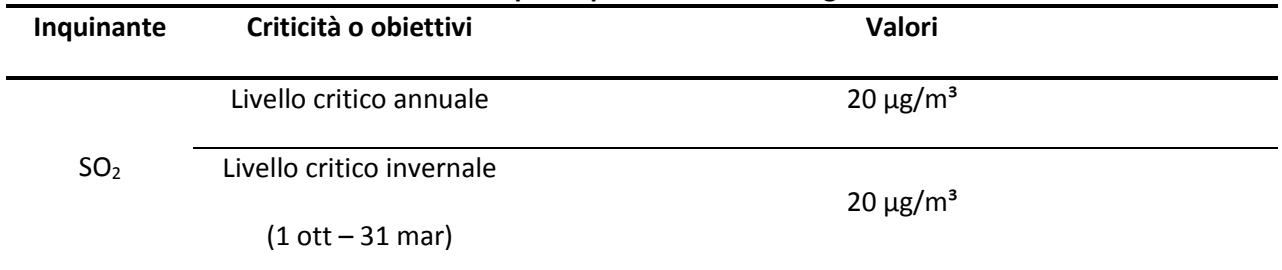

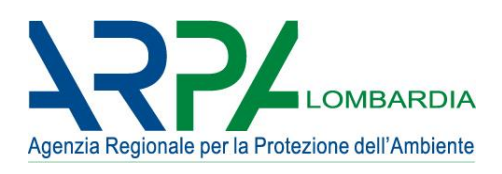

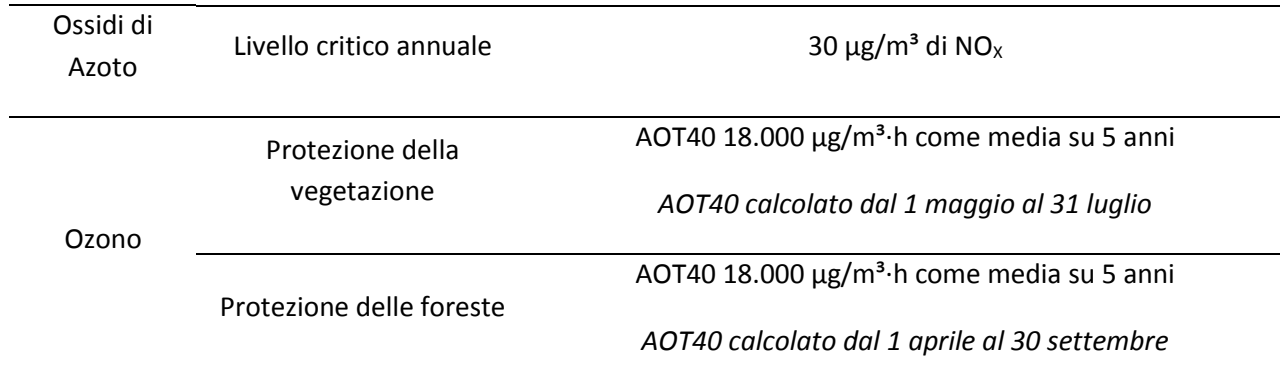

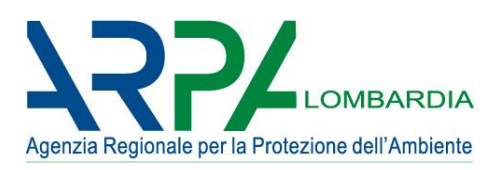

# <span id="page-24-0"></span>**Allegato 2 – Tipi di dati meteorologici per la costruzione dell'input ai modelli di dispersione**

La Tabella 2.1 riporta indicazioni di massima relativamente al tipo di dato meteorologico utilizzabile per tipologia di modello a seconda della morfologia dell'area soggetta allo studio, del tipo di ricaduta a cui si è interessati (locale o regionale); sempre in tale tabella viene suggerito l'input da privilegiare nel caso sia possibile dare indicazioni al proponente su questo punto.

# **Tabella 2.1: Tipi di dati meteorologici solitamente utilizzati in funzione della tipologia di terreno e di modello applicato.**

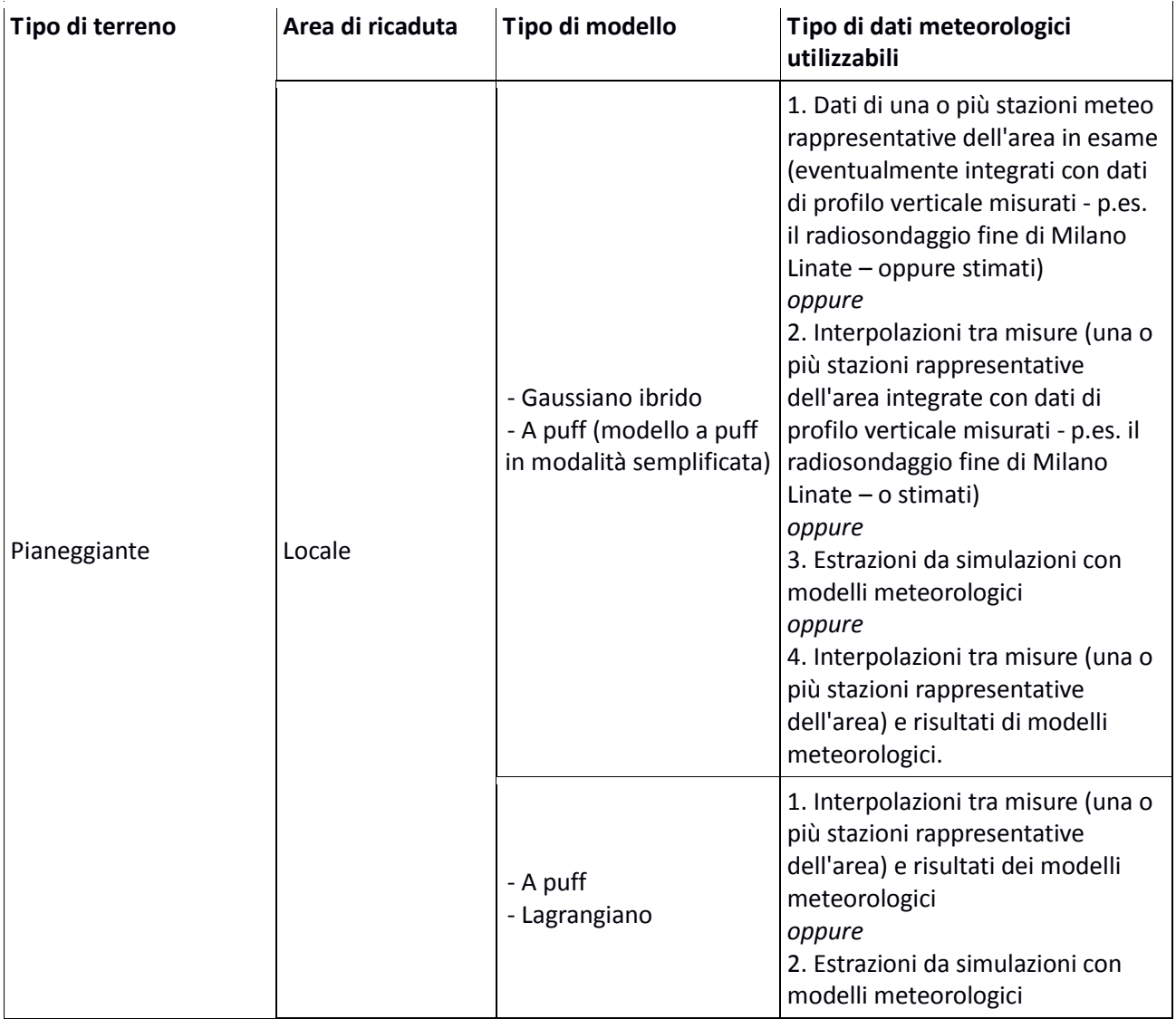

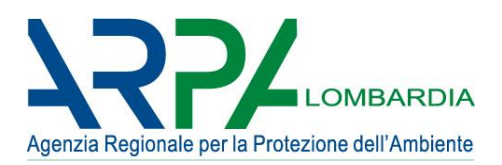

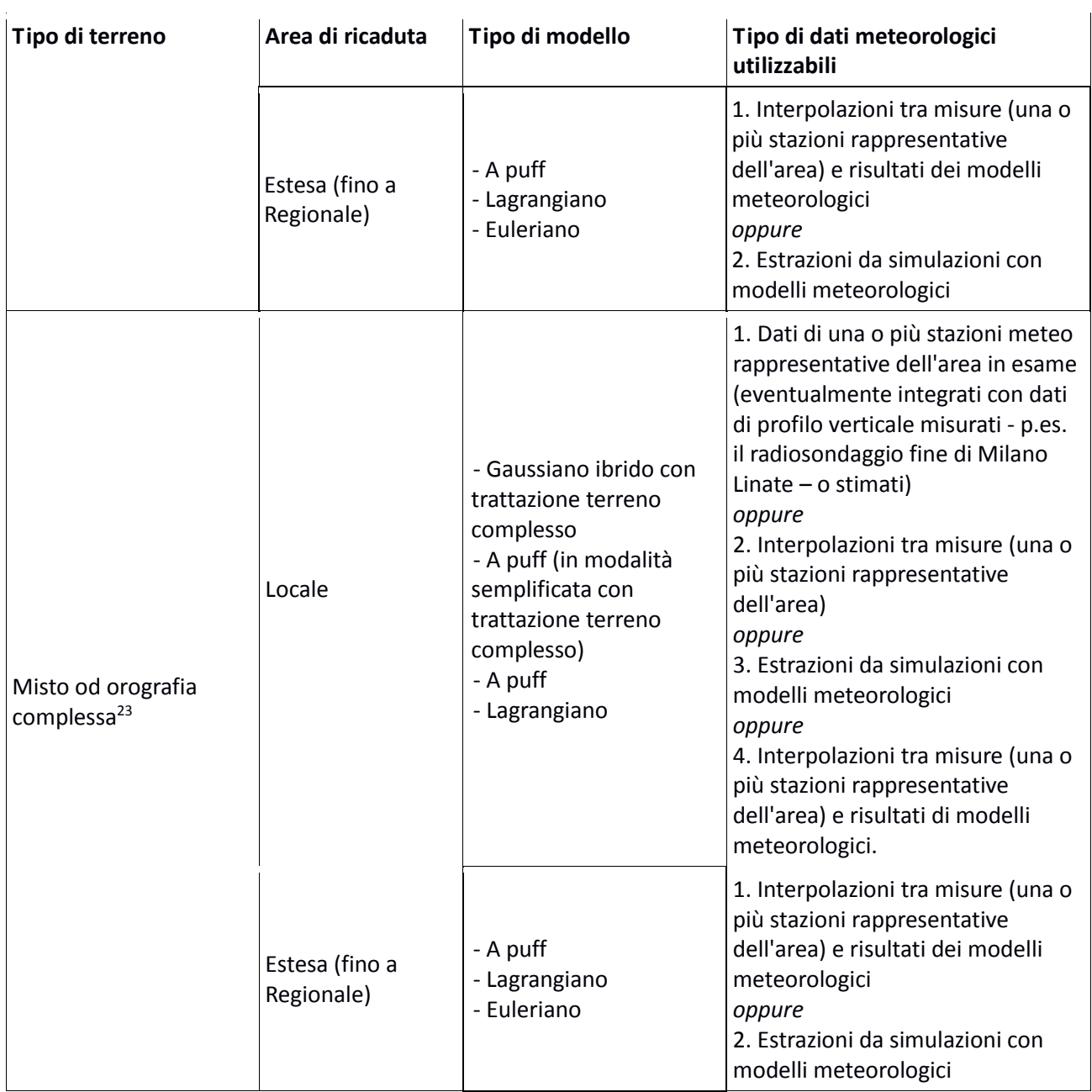

 $\ddot{\phantom{a}}$ 

<sup>2</sup> Per definizione si veda il § 8.

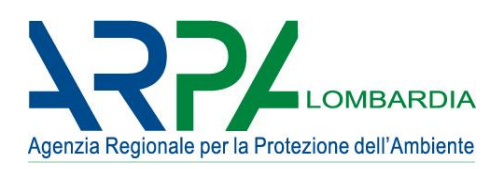

#### <span id="page-26-0"></span>**Allegato 3 – Modelli di dispersione**

## <span id="page-26-1"></span>*3.a Caratteristiche generali dei modelli*

I modelli di qualità dell'aria sono strumenti che permettono di simulare il comportamento di un inquinante una volta immesso nell'atmosfera. Per descriverlo con un adeguato grado di approssimazione i modelli devono essere in grado di tenere conto e schematizzare fenomeni di varia natura: fisici, quali il trasporto dovuto all'azione del vento, la dispersione per effetto dei moti turbolenti dei bassi strati dell'atmosfera, ecc.(inquinanti primari e secondari), chimici, quali le reazioni chimiche di trasformazione inquinanti secondari) e fisico-chimici quali i fenomeni di deposizione.

I modelli di dispersione degli inquinanti in atmosfera utilizzano come input un numero considerevole di dati che è possibile raggruppare in:

- informazioni necessarie a caratterizzare nello spazio e nel tempo le emissioni delle sorgenti oggetto di valutazione presenti nell'area di interesse,
- informazioni sulle variabili meteorologiche coinvolte nei processi di trasporto e dispersione degli inquinanti in aria,
- informazioni sulla morfologia del sito (orografia, uso del suolo, presenza di edifici, ecc.),
- eventualmente condizioni di concentrazione presenti ai contorni di tale area e all'inizio del periodo di simulazione.

Il risultato della simulazione modellistica, cioè i valori di concentrazione e deposizione degli inquinanti in un insieme di punti di interesse per l'utente, generalmente organizzati in una struttura reticolare a griglia, è ovviamente caratterizzato da un certo grado di incertezza che risulta dalla composizione dell'incertezza intrinseca al modello (dovuta alla incapacità di descrivere perfettamente i fenomeni fisici) e di quella associata ai dati di ingresso.

Esistono numerosi tipi di modelli di qualità dell'aria e non è possibile individuare un unico modello adeguato per simulare qualsiasi fenomeno. La selezione del modello deve essere effettuata definendo adeguatamente lo scenario di applicazione, cioè l'insieme degli elementi caratteristici del problema che consentono di individuare la categoria di modelli appropriata: scala spaziale e temporale, complessità territoriale, orografica e meteoclimatica dell'area, tipologia delle sorgenti di emissione, sostanze inquinanti da considerare (in particolare, se soggette a reazioni chimiche oppure no). Un altro aspetto importante da tenere presente nella scelta del modello riguarda ovviamente la disponibilità dei dati di ingresso richiesti e delle risorse informatiche. Inoltre, a seconda della tipologia di sorgenti considerate, dell'arco temporale e dell'estensione dell'area per i quali si vuole ottenere informazioni sulla ricaduta degli inquinanti, è possibile scegliere differenti algoritmi, che si basano su schematizzazioni più adatte, per esempio, a trattare processi su breve distanza o, al contrario, ad analizzare fenomeni a lunga distanza e su scale temporali più ampie.

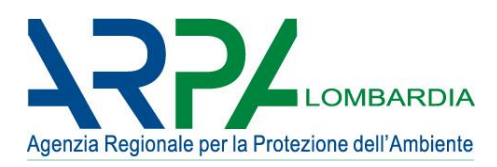

## <span id="page-27-0"></span>*3.b Le principali tipologie di modelli per la qualità dell'aria*

Per le valutazioni di impatto ambientale, i modelli più usati ricadono solitamente in una delle seguenti famiglie:

Modelli gaussiani: si tratta di modelli che ricorrono ad ipotesi semplificative per la risoluzione dell'equazione che descrive il trasporto e la diffusione degli inquinanti in atmosfera; necessitano di un numero relativamente limitato di dati di ingresso e permettono di calcolare l'impatto di sorgenti di vario tipo in aree caratterizzate solitamente da terreno non particolarmente complesso, in condizioni meteorologiche variabili lentamente nello spazio e nel tempo (sono modelli che considerano una sequenza di stati quasi stazionari per la descrizione della dispersione in atmosfera), per inquinanti non reattivi, quindi solitamente gli inquinanti primari (direttamente emessi e non prodotti da reazioni chimiche in atmosfera). Per la loro relativa semplicità di utilizzo e la necessità di limitate risorse di calcolo rappresentano uno strumento molto usato nella valutazione delle concentrazioni in atmosfera sul lungo periodo (uno o più anni). È da evitare l'utilizzo dei modelli gaussiani stazionari classici a favore dei modelli gaussiani *ibridi*, che includono algoritmi specifici per la trattazione delle calme di vento e una modellazione più efficace della turbolenza atmosferica. Le uscite dei modelli gaussiani sono generalmente disponibili sia su base oraria (concentrazioni orarie per punto recettore), che in forma già aggregata (medie annuali, percentili per ricettore o gruppi di ricettori o sull'intero dominio).

Modelli lagrangiani a particelle: sono modelli tridimensionali che necessitano di dati meteorologici di ingresso generati solitamente da pre-processori diagnostici o prognostici; sono in grado di riprodurre il trasporto, la dispersione, la deposizione secca e umida e il decadimento radioattivo di sostanze chimicamente inerti rilasciate in condizioni meteorologicamente complesse (calme di vento, flussi su topografia complessa). In un modello di tipo lagrangiano a particelle la dispersione dell'inquinante in atmosfera è simulata attraverso l'emissione di un certo numero di particelle virtuali, ognuna delle quali rappresenta una porzione di massa dell'inquinante; tali particelle seguono il moto turbolento delle particelle di aria nelle quali sono immerse, in modo che la loro distribuzione spaziale ad un certo istante permetta la determinazione della concentrazione della specie emessa. Possono essere utilizzati nello studio dell'impatto di una o più sorgenti sia per lo studio di episodi di inquinamento (ore, giorni, settimane) sia per valutazioni di lungo periodo (simulazioni annuali su base oraria) ma richiedono significative risorse di calcolo. Le uscite sono generalmente disponibili su base oraria.

Modelli a puff: questi modelli possono essere considerati una categoria intermedia tra i modelli gaussiani e quelli lagrangiani: permettono di riprodurre l'andamento di un inquinante in condizioni non omogenee e non stazionarie. L'emissione viene discretizzata in una serie di singoli puff. Ognuna di queste unità viene trasportata all'interno del dominio di calcolo per un certo intervallo temporale ad opera del campo di vento presente in corrispondenza del baricentro del puff ad un certo determinato istante. La diffusione turbolenta viene simulata supponendo che l'inquinante si distribuisca all'interno di ogni singola unità con l'equazione alla base dei modelli gaussiani e la concentrazione ad un certo intervallo temporale è data dalla somma del contributo di ogni singolo puff. I modelli a puff possono così simulare condizioni di calma di vento e sono applicabili al caso di terreni ad orografia complessa. Il calcolo della concentrazione avviene tramite conoscenza del campo di vento tridimensionale, anche se alcuni modelli di questa famiglia

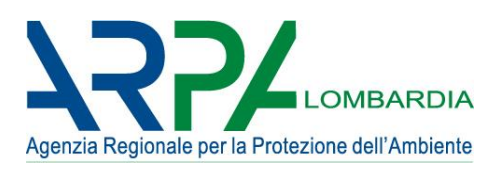

possono essere adoperati anche in una modalità "semplificata", per la quale non è necessario l'impiego di un campo tridimensionale di vento, ma è sufficiente il valore (orario) di direzione e velocità del vento (oltre agli altri parametri) in un punto. Vengono impiegati in quei casi in cui si vogliano studiare condizioni meteorologiche ed emissive evolutive. Rispetto ai modelli gaussiani, quindi, i modelli a puff necessitano di un numero maggiore di misure, in particolare di valori accurati del vento al suolo e lungo il profilo verticale, per poter ricostruire la struttura tridimensionale del campo di vento e della turbolenza. Le uscite dei modelli a puff più diffusi sono generalmente disponibili sia su base oraria (concentrazioni orarie per punto recettore), che in forma già aggregata (medie annuali, percentili per recettore o gruppi di ricettori o sull'intero dominio).

Modelli euleriani a griglia (Chemical Transport Models): sono modelli tridimensionali che producono campi orari sia di concentrazione dei principali inquinanti atmosferici sia di deposizione secca e umida, stimati a partire dai valori di concentrazione iniziali e ai bordi dell'area di calcolo e dalle emissioni orarie introdotte nei punti griglia, cui vengono applicati meccanismi di trasporto, dispersione e deposizione derivati dalla meteorologia (realizzata con modelli diagnostici o prognostici, in condizioni orografiche anche complesse) e fenomeni di trasformazione determinati dal meccanismo chimico utilizzato e da un modulo per la trattazione del particolato atmosferico. Necessitano delle informazioni relative a tutte le sorgenti presenti nel dominio di calcolo, ottenibili dall'inventario delle emissioni; trovano applicazione negli studi sia di breve che di lungo periodo, richiedendo significative risorse di calcolo.

Esistono diversi modelli per ciascuna tipologia se ne citano qui solo alcuni esempi, senza pretesa di esaustività e senza alcun carattere prescrittorio:

- o Gaussiani: AERMOD, CALINE4, CAL3QHC/CAL3QHCR, CTDMPLUS, ADMS-3, ARIA-Impact;
- o A puff: CALPUFF;
- o Lagrangiani: SPRAY, MICROSPRAY, LAPMOD;
- o Euleriani: CHIMERE, FARM, CAMx, TCAM.

Per quanto riguarda la scelta del modello per la stima delle concentrazioni degli inquinanti può essere utile consultare i seguenti riferimenti in cui sono descritti i modelli più adatti in relazione con i diversi scenari di applicazione:

Standard ISO:

- UNI 10796:2000 "Valutazione della dispersione in atmosfera di effluenti aeriformi. Guida ai criteri di selezione dei modelli matematici".
- UNI 10964:2001 "Studi di impatto ambientale. Guida alla selezione dei modelli matematici per la previsione di impatto sulla qualità dell'aria"

sito dell'US[-EPA \(Environmental Protection Agency\)](http://www.smr.arpa.emr.it/ctn/)

- [http://www.epa.gov/scram001/dispersion\\_prefrec.htm](http://www.epa.gov/scram001/dispersion_prefrec.htm)
- catalogo modelli realizzato da CTN\_ACE
- <http://www.smr.arpa.emr.it/ctn/>
- Gruppi modellistici europei
- [http://acm.eionet.europa.eu/databases/MDS/index\\_html.](http://acm.eionet.europa.eu/databases/MDS/index_html)
- [http://pandora.meng.auth.gr/mds/showlong.php?id=99#d\\_17](http://pandora.meng.auth.gr/mds/showlong.php?id=99#d_17)
- <http://fairmode.jrc.ec.europa.eu/>

Tutti i modelli di qualità dell'aria sono implementati in software (proprietario o a libera distribuzione) che, a seconda del grado di complessità del modello, del numero di sorgenti considerate e dell'ampiezza

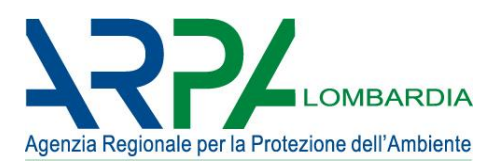

dell'area sottoposta a studio, può essere eseguito su personal computer o può necessitare di sistemi altamente performanti.

## <span id="page-29-0"></span>*3.c I modelli per tipo di utilizzo*

I modelli hanno caratteristiche molto diverse tra loro e non esiste un modello che possa a priori ritenersi adeguato per ogni applicazione. La scelta del modello o dei modelli da applicare deve essere effettuata in funzione di:

- Risoluzione spaziale e temporale della valutazione
- Caratteristiche delle sorgenti di emissione
- Caratteristiche degli inquinanti da considerare

Prendendo come primo discrimine la morfologia dell'area, la tipologia di inquinanti da simulare, il tipo d'opera in esame e l'ampiezza dell'area per cui interessa valutare la ricaduta, la Tabella 2.1 fornisce indicazione su quali famiglie di modelli è possibile utilizzare.

# **Tabella 3.1: Tipologia di modelli applicabili in funzione del tipo di terreno, della sorgente da valutare e dell'area di ricaduta di interesse.**

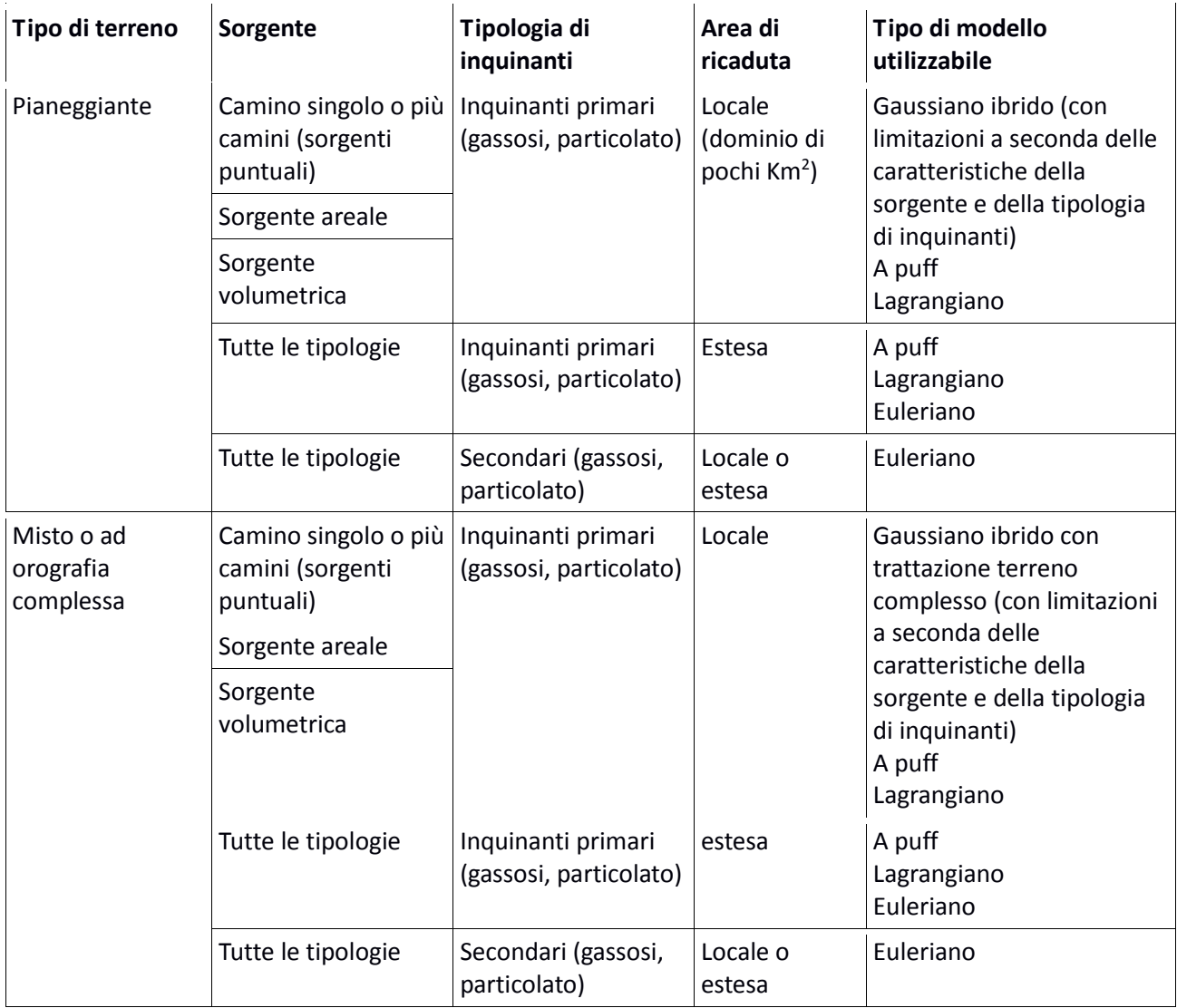

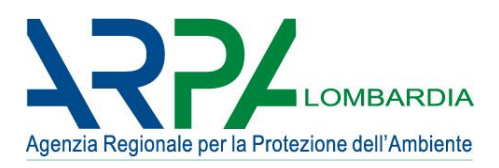

Come viene indicato nell'appendice III del D.Lgs. 155 "tecniche di modellizzazione" il modello deve essere di documentabile qualità scientifica ed essere stato sottoposto ad uno o più tra i metodi di valutazione in condizioni analoghe o confrontabili con i casi in cui si intende applicarlo (in riferimento al tipo di inquinante ed alla risoluzione spaziale e temporale ed al tipo di orografia).

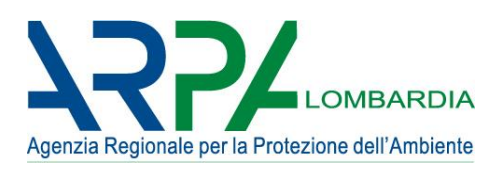

#### <span id="page-31-0"></span>**Allegato 4 - Glossario**

Emissione: qualsiasi sostanza solida, liquida o gassosa introdotta nell'atmosfera che possa causare inquinamento atmosferico (DLgs 152/2006 Parte quinta - Norme in materia di tutela dell'aria e di riduzione delle emissioni in atmosfera).

Emissione = (Fattore di emissione) x (Indicatore di attività)

Fattore di emissione: rapporto tra massa di sostanza inquinante emessa e unità di misura specifica di prodotto o di servizio (DLgs 152/2006 Parte quinta - Norme in materia di tutela dell'aria e di riduzione delle emissioni in atmosfera).

Indicatore di attività: variabile di carattere socio-economico oppure di carattere tecnico-energetico atta alla caratterizzazione quantitativa dell'intensità dell'attività emissiva.

Esempi di indicatori: consumi di combustibili per le emissioni prodotte dagli impianti di combustione, quantità di beni prodotte per le emissioni da processi produttivi, quantità di rifiuti trattate per gli impianti di smaltimento rifiuti, quantità di fertilizzanti sparsi e/o superfici coltivate per le emissioni da agricoltura (Linee Guida agli Inventari locali di Emissioni in Atmosfera, paragrafo 3.3.2).

Concentrazione: rapporto tra massa di sostanza inquinante emessa e volume campionato (DLgs 152/2006 Parte quinta - Norme in materia di tutela dell'aria e di riduzione delle emissioni in atmosfera).

Sorgente Puntuale (camini industriali): fonti di inquinamento localizzabili geograficamente, assimilabili ad un unico punto.

www.inemar.eu/xwiki/bin/view/InemarDatiWeb/Tipologie+di+sorgenti+di+inquinanti+in+atmosfera

Sorgente Lineare (strade, ecc.): sono sorgenti assimilabili a linee, come ad esempio le infrastrutture stradali o le rotte aeree. La stima delle emissioni viene effettuata tramite l'uso di opportuni indicatori e fattori di emissione, con l'applicazione di metodologie dettagliate e complesse (vedi traffico stradale). [http://www.inemar.eu/xwiki/bin/view/InemarDatiWeb/Tipologie+di+sorgenti+di+inquinanti+in+atmosfer](http://www.inemar.eu/xwiki/bin/view/InemarDatiWeb/Tipologie+di+sorgenti+di+inquinanti+in+atmosfera) [a](http://www.inemar.eu/xwiki/bin/view/InemarDatiWeb/Tipologie+di+sorgenti+di+inquinanti+in+atmosfera)

Sorgente Diffusa o Areale (riscaldamento, attività agricole, sorgenti naturali, etc.): attività sia antropiche (riscaldamento ambientale, attività produttive, servizi, zootecnia, agricoltura, ecc.) che naturali (foreste, praterie, ecc.) ubicate sul territorio, per le quali le emissioni si stimano a partire da indicatori di attività e da fattori di emissione. Sono considerate areali, ad esempio, le emissioni dovute ai veicoli circolanti nei centri abitati e quelle originate dal riscaldamento. Sono quindi distribuite sul territorio e stimate attraverso l'uso di opportuni indicatori e fattori di emissione, tramite la formula

Emissione = (Fattore di emissione) x (Indicatore di attività)

[www.inemar.eu/xwiki/bin/view/InemarDatiWeb/Tipologie+di+sorgenti+di+inquinanti+in+atmosfera](http://www.inemar.eu/xwiki/bin/view/InemarDatiWeb/Tipologie+di+sorgenti+di+inquinanti+in+atmosfera)

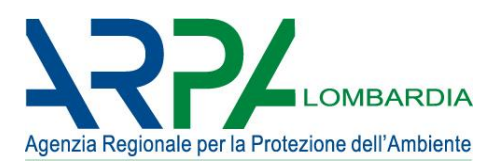

Algoritmi di building downwash: Il fenomeno indicato con il termine "Building Downwash" consiste nell'influenza che una struttura (edificio) posta sottovento vicino ad un camino e sufficientemente alta e/o larga può esercitare sulla diffusione dei fumi generando turbolenza. In generale le caratteristiche dell'edificio sono solitamente schematizzate attraverso dei coefficienti che rappresentano l'altezza e la larghezza (o i loro valori medi in caso di più edifici) per ogni direzione fissata intorno alla sorgente. L'influenza della presenza di edifici decresce con la distanza dalla sorgente.

Per approfondimenti si può fare riferimento, ad esempio, al manuale di Calpuff (http://src.com/calpuff/download/CALPUFF\_UsersGuide.pdf), pag. 2-48 e seguenti.

Dominio di simulazione: definisce l'area territoriale sulla quale viene fatto girare il modello di dispersione.

Passo di griglia: risoluzione spaziale del modello di calcolo.

Profilo verticale: il valore a varie altezze del parametro in studio (in generale vento e temperatura). Può essere rappresentato da una relazione tipicamente non lineare.

Modello a scala locale (short range): un importante elemento di distinzione dei modelli è la scala spaziale, ovvero la distanza dalla sorgente entro cui il modello è in grado di descrivere il fenomeno. Pertanto questo tipo di modello descrive la dispersione degli inquinanti fino a distanze dell'ordine della decina di chilometri.

R. Sozzi et al., "La micrometeorologia e la dispersione degli inquinanti in aria", APAT, 2003.

Modello a mesoscala: analogamente al precedente, tratta domini spaziali dell'ordine dei cento chilometri.

R. Sozzi et al., "La micrometeorologia e la dispersione degli inquinanti in aria", APAT, 2003.

Modello a grande distanza o sinottico (long range): descrive i fenomeni che possono interessare aree molto vaste fino a migliaia di chilometri dalla sorgente.

R. Sozzi et al., "La micrometeorologia e la dispersione degli inquinanti in aria", APAT, 2003.

Orografia complessa: terreno non pianeggiante o non approssimabile in prima istanza come pianeggiante (soprattutto ai fini della valutazione delle ricadute). In generale l'orografia dovrebbe essere considerata complessa (non pianeggiante) quando la minore delle dimensioni lineari del dominio spaziale di simulazione è meno di 100 volte superiore alla differenza tra la quota massima e la quota minima dei ricettori di calcolo inclusi nel dominio spaziale di simulazione (Allegato 1, Dgr. Lombardia 15/02/2012 – n.IX/3018)

Orografia semplice/terreno pianeggiante: zona in cui la differenza di quota tra il recettore posto alla quota più elevata e quello posto alla quota più bassa (quota del massimo – quota del minimo) è 100 o più volte inferiore alla minore delle dimensioni spaziali del dominio di calcolo (ad es. si ricade in caso di orografia semplice quando, posto un dominio di lato inferiore pari a 10 Km, la differenza di quota tra il recettore posto più in alto e quello posto più in basso non supera 100 m).

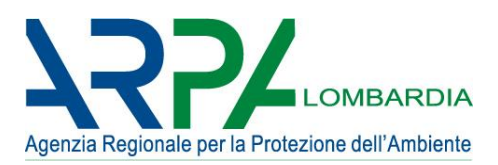

US-EPA, 40 CFR part 51 "Revision to the Guideline on Air Quality Models: Adoption of a Preferred General Purpose (Flat and Complex Terrain) Dispersion Model and Other Revisions; Final Rule", 2005 e Allegato 1, Dgr. Lombardia 15/02/2012 – n.IX/3018.

Rose dei venti: rappresentazione grafica delle provenienze del vento in un'area. Una rosa dei venti può essere formata da 4, 8 o 16 punti. In ogni caso la rosa dei venti è suddivisa in quattro quadranti: da Nord ad Est, da Est a Sud, da Sud a Ovest e da Ovest a Nord.

Frequenza classi di velocità: rappresenta sinteticamente i dati elementari rilevati attraverso le loro distribuzioni. Ovvero, dato un intervallo x di valori di velocità del vento (classe) che si manifesta k volte in un periodo di tempo fissato (giorno) su n classi di velocità, la distribuzione di frequenza è un insieme di coppie (xi, ni), con i compreso tra 1 e k.

Classi di stabilità: introdotte da Pasquill nel 1961 (The estimation of the dispersion of windborne material, The Meteorological Magazine, vol 90, No. 1063, pp 33-49), forniscono una parametrizzazione semplificativa delle condizioni di dispersività legate alla turbolenza nei bassi strati dell'atmosfera. Tale parametrizzazione, in seguito rimaneggiata da Gifford e da Turner (per questo spesso indicata con la sigla PGT), incrocia diverse classi di velocità del vento, radiazione solare netta (o declinazione solare) e copertura nuvolosa (nelle ore notturne) per determinare sei categorie di stabilità crescente, indicate con le lettere da A (atmosfera altamente instabile) ad F (atmosfera molto stabile). È tuttavia preferibile fare ricorso a parametrizzazioni più fini della stabilità atmosferica tramite grandezze quali la lunghezza di Monin-Obukhov, la velocità di frizione (o attrito), l'altezza dello strato rimescolato (o altezza del PBL).

Per approfondimenti si può fare riferimento al link http://www.webmet.com/met\_monitoring/64.html

Altezza dello strato rimescolato (o strato limite planetario, PBL): È quella porzione di troposfera (strato di atmosfera più vicino alla superficie terrestre fino ad una quota di 10 km ed è caratterizzato da un costante calo della temperatura con la quota, mediamente pari a 6.5 ◦C/km) a diretto contatto con la superficie terrestre prevalentemente interessata dall'inquinamento atmosferico. Può anche essere definita come quella porzione di troposfera direttamente influenzata dalla superficie terrestre, che risponde all'immissione di energia da essa proveniente con scale temporali dell'ordine dell'ora (Stull, 1989). L'attrito subito dalle masse d'aria in movimento, le distorsioni indotte al loro flusso dall'orografia, l'evapotraspirazione, il trasferimento di calore dal suolo all'aria e l'emissione di inquinanti in prossimità del suolo causata dalle attività umane o dai fenomeni naturali (es. eruzioni vulcaniche, ecc.) rappresenta nel complesso l'influenza determinata dalla superficie terrestre sul PBL.

Vari sono i parametri che sono utilizzati per caratterizzare la turbolenza del PBL: velocità di attrito o di frizione, altezza di rimescolamento, flusso turbolento di calore sensibile, etc…

R. Sozzi et al., "La micrometeorologia e la dispersione degli inquinanti in aria", APAT, 2003.

Inquinanti primari: sono emessi nell'atmosfera direttamente da sorgenti di emissione antropogeniche o naturali: monossido di carbonio (CO), monossido di azoto (NO), idrocarburi (tra cui gli IPA), biossido di zolfo (SO2), in parte il particolato (PMx).

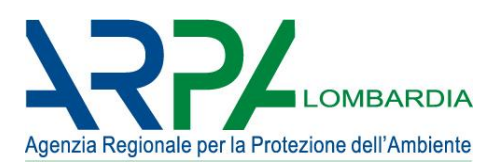

Inquinanti secondari: sono le sostanze frutto di reazioni tra inquinanti primari o tra inquinanti primari e i componenti naturali dell'atmosfera. Tra essi l'ozono (O3) e in parte il particolato (PMx). Le concentrazioni di un inquinante secondario, essendo prodotto dai suoi precursori già dispersi nell'aria ambiente, risultano in genere diffuse in modo più omogeneo sul territorio.

Area di ricaduta: area al suolo in cui si ipotizza la ricaduta degli inquinanti emessi dalla sorgente in questione.

Innalzamento del pennacchio: altezza raggiunta dal baricentro del fumo emesso da una generica ciminiera a causa sia della velocità di espulsione che della temperatura superiore a quella ambiente.

Scenari di simulazione: Simulazione delle ricadute sulla base della definizione di ipotesi relative ad un determinato assetto impiantistico ed ambientale. Può riguardare una situazione temporalmente attuale, precedente oppure futura rispetto alla realizzazione di un'opera o la modifica di una sorgente.

Recettore: punto dello spazio in cui le concentrazioni vengono calcolate dal modello. Possono essere disposti in corrispondenza dei nodi della griglia di calcolo, che può avere configurazioni diverse (griglia cartesiana, polare etc.) o in posizioni specifiche. Questi ultimi generalmente vengono posti in corrispondenza di aree residenziali, scuole, ospedali (ricettori sensibili).

Isoplete: in generale nella rappresentazione grafica di funzioni (grandezze fisiche, e simili), riferite a un sistema di assi cartesiani ed espresse da un'equazione, si intende la linea che sul piano xy è il luogo dei punti cui corrisponde un fissato valore (quota dell'isopleta), in cui cioè la funzione ha il medesimo valore. Nel campo della modellistica di qualità dell'aria le linee rappresentano isolivelli di concentrazioni stimate dal modello.

Mappe di concentrazione: modalità di visualizzazione cartografica nella quale ogni cella del dominio di simulazione viene rappresentata con un colore in funzione della concentrazione calcolata in corrispondenza del recettore posto nel centro della cella stessa. Le mappe di concentrazione sono di solito utilizzate per individuare facilmente le aree dove è presente un'alta concentrazione di dati o fenomeni.

Percentile: I percentili o quantili, sono parametri di posizione che dividono una serie di dati in gruppi non uguali, ad esempio un quantile 0.98 (o 98° percentile), è quel valore che divide la serie di dati in due parti, nella quale una delle due ha il 98% dei valori inferiore al dato quantile. I percentili si calcolano ordinando i dati in senso crescente ed identificando il valore relativo al quantile ricercato. Ad esempio il 10° percentile è il valore sotto al quale si trovano il 10% delle osservazioni.

Media mobile: media aritmetica che viene applicata ai dati per un periodo (cioè per un certo numero di termini della serie su cui andrà poi calcolata la media mobile) della serie storica che corrisponde al "ciclo" stagionale. La media mobile permette di eliminare le fluttuazioni dovute alla stagionalità sostituendo ai valori osservati della serie le medie mobili centrate con un numero di termini pari al periodo di oscillazione.

EMEP-EEA: European Monitoring and Evaluation Programme - European Environment Agency. Nello specifico nel testo ci si riferisce alla linea guida per l'inventario delle emissioni degli inquinanti in aria (air pollutant emission inventory guidebook).

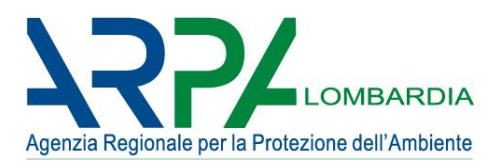

http://www.eea.europa.eu/publications/emep-eea-guidebook-2016/database/emission-factors-database

AP42: Compilation of Air Pollutant Emission Factors (US-EPA), compilazione dei fattori di emissione di informazioni di processi per più di 200 sorgenti emissive sul territorio americano.

https://www.epa.gov/air-emissions-factors-and-quantification/ap-42-compilation-air-emission-factors

Linee Guida ARPA Toscana: pubblicazione che ha lo scopo di illustrare il documento Linee guida per la valutazione delle emissioni di polveri provenienti da attività di produzione, manipolazione, trasporto, carico o stoccaggio di materiali polverulenti, elaborato dai tecnici dell'Articolazione funzionale "Modellistica previsionale" di ARPAT e recepito con Deliberazione di Giunta provinciale n. 213/2009. Le Linee guida rispondono all'esigenza, posta in particolare dalla Provincia di Firenze, di definire uno strumento di quantificazione delle emissioni polverulente - sia per le procedure di autorizzazione alle emissioni che per la VAS e la VIA di specifiche opere e attività - cui ARPAT ha risposto nell'ambito delle attività di supporto tecnico che svolge per le Amministrazioni locali.

http://www.arpat.toscana.it/documentazione/catalogo-pubblicazioni-arpat/linee-guida-per-interveniresulle-attivita-che-producono-polveri

INEMAR: INventario EMissioni ARia, è un database progettato per realizzare l'inventario delle emissioni in atmosfera, attualmente utilizzato in sette regioni e due provincie autonome. Il sistema permette di stimare le emissioni dei principali macroinquinanti (SO2, NOx, COVNM, CH4, CO, CO2, N2O, NH3, PM2.5, PM10 e PTS), delle frazioni carboniose del particolato (EC, OC), degli idrocarburi policiclici aromatici (BaP, BbF, BkF, IcdP, IPA-CLTRP), dei metalli pesanti (As, Cd, Cr, Cu, Hg, Ni, Pb, Se, Zn) e degli inquinanti aggregati (CO2eq, precursori dell'ozono e sostanze acidificanti) per numerosi tipi di attività e combustibili.

## http://www.inemar.eu/xwiki/bin/view/Inemar/WebHome

ISPRA: Istituto superiore per la protezione e la ricerca ambientale (ISPRA) è ente pubblico di ricerca, dotato di personalità giuridica di diritto pubblico, autonomia tecnica, scientifica, organizzativa, finanziaria, gestionale, amministrativa, patrimoniale e contabile. L'ISPRA è sottoposto alla vigilanza del Ministro dell'ambiente e della tutela del territorio e del mare. Il Ministro si avvale dell'Istituto nell'esercizio delle proprie attribuzioni, impartendo le direttive generali per il perseguimento dei compiti istituzionali.

http://www.isprambiente.gov.it/it